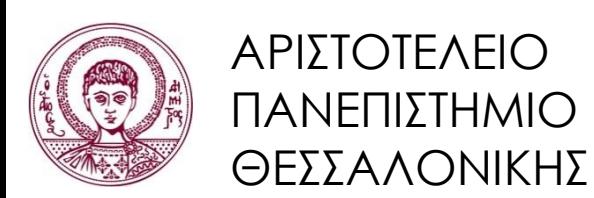

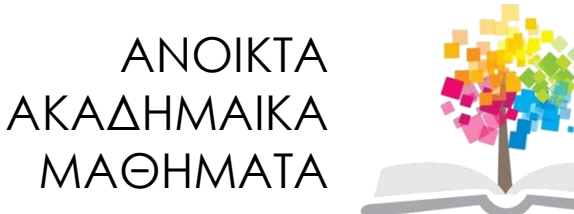

# **Τεχνολογίες & Εφαρμογές Πληροφορικής**

**Ενότητα 2:** Η έννοια της Πληροφορίας – Ιστορικά Στοιχεία

#### Ανδρέας Βέγλης, Αναπληρωτής Καθηγητής Τμήμα Δημοσιογραφίας και ΜΜΕ

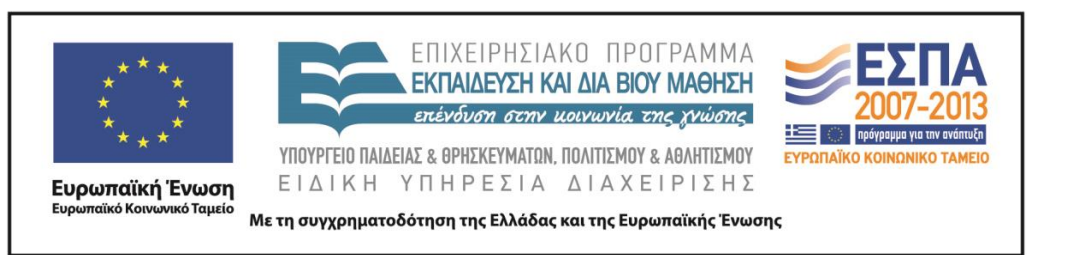

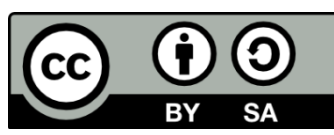

# **Άδειες Χρήσης**

- Το παρόν εκπαιδευτικό υλικό υπόκειται σε άδειες χρήσης Creative Commons.
- Για εκπαιδευτικό υλικό, όπως εικόνες, που υπόκειται σε άλλου τύπου άδειας χρήσης, η άδεια χρήσης αναφέρεται ρητώς.

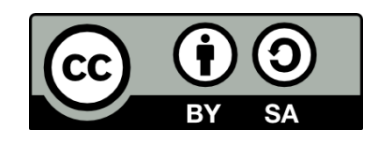

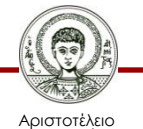

Πανεπιστήμιο Θεσσαλονίκης

# **Χρηματοδότηση**

- Το παρόν εκπαιδευτικό υλικό έχει αναπτυχθεί στα πλαίσια του εκπαιδευτικού έργου του διδάσκοντα.
- Το έργο «Ανοικτά Ακαδημαϊκά Μαθήματα στο Αριστοτέλειο Πανεπιστήμιο Θεσσαλονίκης» έχει χρηματοδοτήσει μόνο τη αναδιαμόρφωση του εκπαιδευτικού υλικού.
- Το έργο υλοποιείται στο πλαίσιο του Επιχειρησιακού Προγράμματος «Εκπαίδευση και Δια Βίου Μάθηση» και συγχρηματοδοτείται από την Ευρωπαϊκή Ένωση (Ευρωπαϊκό Κοινωνικό Ταμείο) και από εθνικούς πόρους.

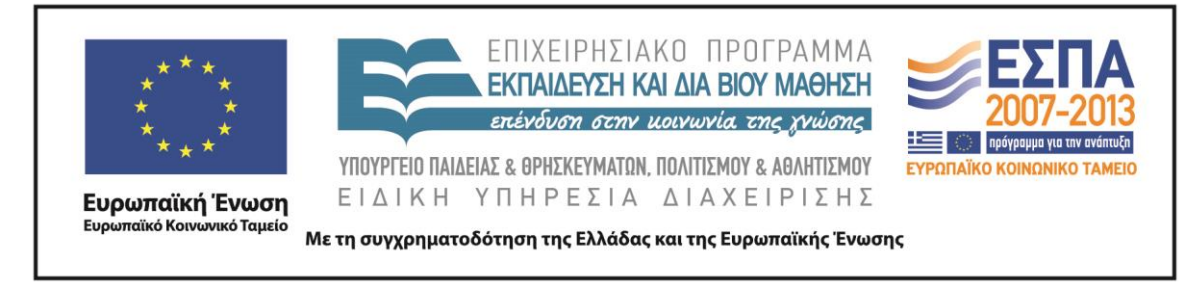

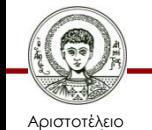

Πανεπιστήμιο Θεσσαλονίκης Τεχνολογίες & Εφαρμογές Πληροφορικής

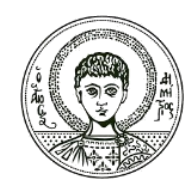

ΑΡΙΣΤΟΤΕΛΕΙΟ ΠΑΝΕΠΙΣΤΗΜΙΟ ΘΕΣΣΑΛΟΝΙΚΗΣ

Ανδρέας Βέγλης, Αναπληρωτής Καθηγητής

#### **Εισαγωγή στην Πληροφορική**

## **Βασικές έννοιες**

- Επιστήμη της Πληροφορικής
- Υπολογιστές
- Επεξεργασία
- Δεδομένα
- Πληροφορίες

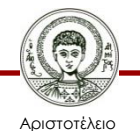

Πανεπιστήμιο εσσαλονίκης

# **Δεδομένα & πληροφορίες**

- Τι είναι δεδομένα?
- Τι είναι πληροφορία?
- Δεδομένα = πληροφορία
- Παράδειγμα

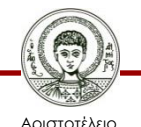

Πανεπιστήμιο Θεσσαλονίκης

#### **Δεδομένα και Πληροφορίες**

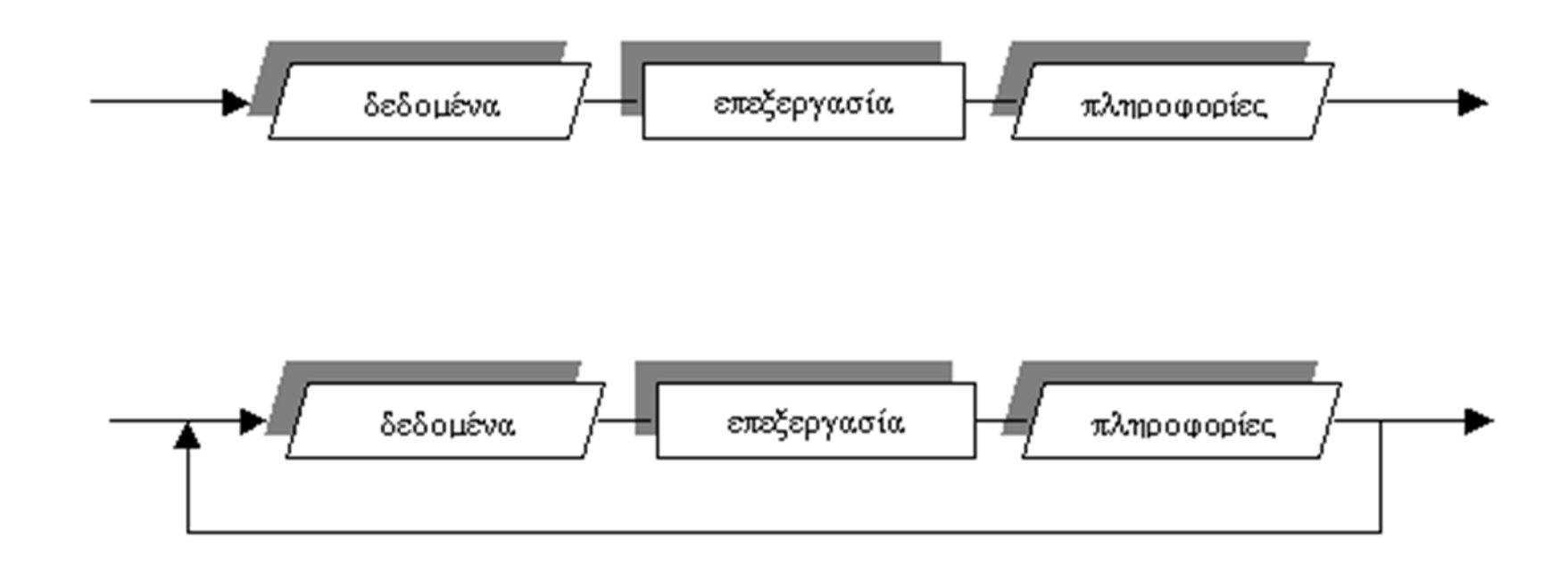

Διάγραμμα 1*: «Σύγχρονες Εφαρμογές Αυτοματισμού Γραφείου & Επικοινωνιών».* Βέγλης, Α., Αβραάμ, Ε., Πομπόρτσης. Α., Εκδόσεις Τζιόλα. Θεσσαλονίκη, 2005.

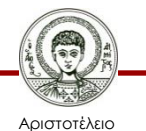

Πανεπιστήμιο Θεσσαλονίκης

# **Επεξεργασία δεδομένων**

• Η επεξεργασία δεδομένων (data processing) είναι μία από τις πρώτες έννοιες της Πληροφορικής. Με τον όρο αυτό εννοούμε την καταγραφή, τη διαχείριση και την ανάκτηση δεδομένων και πληροφοριών μέσω των υπολογιστών.

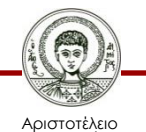

#### **Η σπουδαιότητα της πληροφορίας**

- Στη σημερινή εποχή είναι γενικά αποδεκτή η σπουδαιότητα της πληροφορίας.
- Ισχύει σε όλους τους τομείς της ανθρώπινης δραστηριότητας σε προσωπικό αλλά και σε συλλογικό επίπεδο.
- Στον τομέα των μέσων μαζικής ενημέρωσης οι πληροφορίες είναι το βασικό αγαθό.
- Οι πληροφορίες μπορούν να είναι σε μία από τις ακόλουθες μορφές: έντυπη, ηλεκτρονική, ήχος, εικόνα και video.

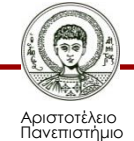

# **Επεξεργασία δεδομένων με Η/Υ**

- Ανάγκες
	- ο τεράστιος όγκος δεδομένων που χρειάζεται να επεξεργάζεται και να αποθηκεύει.
	- η επανάληψη τυποποιημένων εργασιών
	- η ανάγκη για μεγαλύτερη ταχύτητα και ακρίβεια στην επεξεργασία
	- οι σύνθετες επεξεργασίες

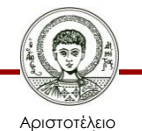

#### **Χαρακτηριστικά ηλεκτρονικού υπολογιστή**

- μία σειρά από εντολές, το λεγόμενο πρόγραμμα, οι οποίες οδηγούν τον υπολογιστή βήμα - βήμα στο να κάνει μία συγκεκριμένη επεξεργασία.
- τα δεδομένα που θέλουμε να επεξεργαστεί, τα οποία μπορεί να παριστάνουν διάφορα στοιχεία της καθημερινής μας ζωής, όπως γράμματα, αριθμούς, λέξεις, σύμβολα, εικόνες, ήχους κ.α.

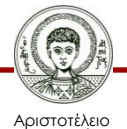

#### **Η αναγκαιότητα της ψηφιοποίησης**

- Καθίσταται δυνατή η επεξεργασία με τη βοήθεια υπολογιστή (φωτογραφίες, ήχοι, video, κ.λ.π.).
- Αποθήκευση και ανάκτηση από συσκευές υπολογιστών (σκληρούς δίσκους, CD κ.λ.π.).
- Διατήρηση της ποιότητας και δυνατότητα πιστής αναπαραγωγής.
- Δυνατότητα μετάδοσης μεγάλων ποσοτήτων δεδομένων με υψηλές ταχύτητες.

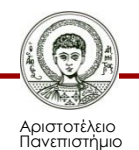

# **Ψηφιοποίηση πληροφορίας (1/2)**

• Οι σύγχρονοι υπολογιστές διαχειρίζονται τις πληροφορίες με ψηφιακό τρόπο. Μια πληροφορία μπορεί να παρασταθεί με την βοήθεια ενός ψηφιακού σήματος, δηλαδή μιας σειράς παλμών με μικρό εύρος και ελάχιστη δυνατή απόσταση μεταξύ τους.

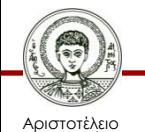

Πανεπιστήμιο Θεσσαλονίκης

# **Ψηφιοποίηση πληροφορίας (2/2)**

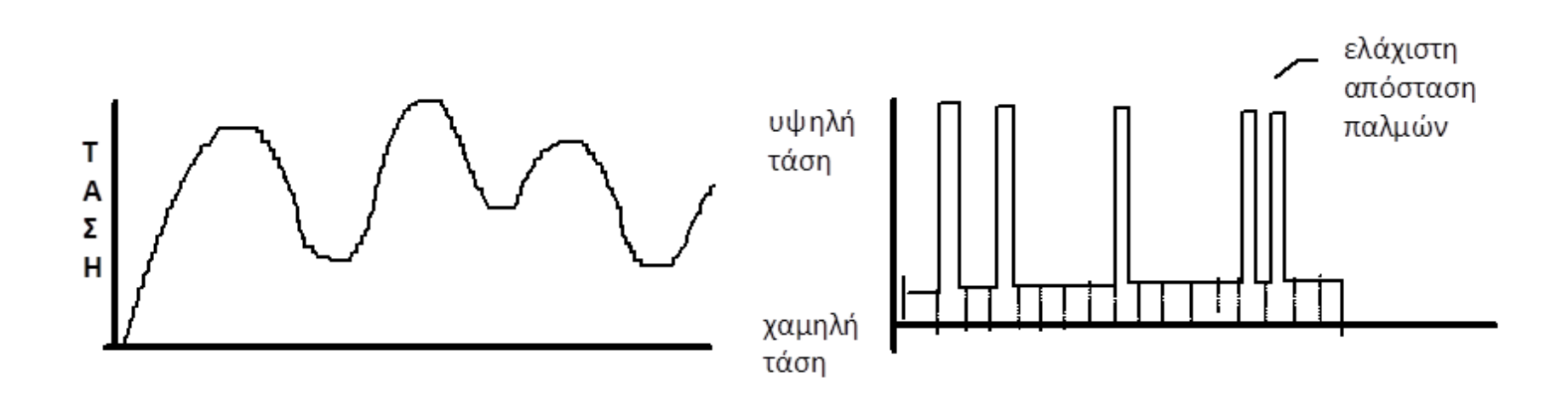

Διαγράμματα 2-3: *«Σύγχρονες Εφαρμογές Αυτοματισμού Γραφείου & Επικοινωνιών».* Βέγλης, Α., Αβραάμ, Ε., Πομπόρτσης. Α., Εκδόσεις Τζιόλα. Θεσσαλονίκη, 2005.

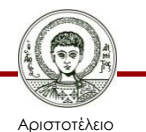

Πανεπιστήμιο Θεσσαλονίκης

#### **Αναπαράσταση δεδομένων στον υπολογιστή (1/2)**

- Κάθε υπολογιστής αποτελείται από ηλεκτρονικά κυκλώματα που η λειτουργία τους βασίζεται στην αρχή ανοικτό - κλειστό.
- Η συμπεριφορά τους περιλαμβάνει δύο καταστάσεις: περνάει ρεύμα και δεν περνάει ρεύμα. Για αυτό το λόγο οι υπολογιστές χρησιμοποιούν τον δυαδικό κώδικα για την αναπαράσταση των πληροφοριών.
- Ο κώδικας αυτός έχει μόνο δύο σύμβολα το 0 και το 1 . Με τη χρήση αυτών των συμβόλων μπορούν να αναπαρασταθούν όλα τα γράμματα, όλοι οι αριθμοί και γενικά όλα τα σύμβολα που είναι απαραίτητα για την επικοινωνία μεταξύ ανθρώπου και μηχανής.

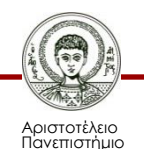

#### **Αναπαράσταση δεδομένων στον υπολογιστή (2/2)**

- Κάθε ένα από τα δύο σύμβολα (0 και 1) ονομάζεται δυαδικό ψηφίο ή bit.
- Τα δυαδικά ψηφία οργανώνονται σε ομάδες (συνήθως οκτώ ψηφίων) και παριστάνουν έτσι πολλούς διαφορετικούς χαρακτήρες.
- Όταν πληκτρολογούμε ένα γράμμα στον υπολογιστή π.χ. κ αυτό μεταφράζεται σε μία ακολουθία bit π.χ. 01001011.
- Η αντίστροφη μετατροπή συμβαίνει όταν ο υπολογιστής μας απεικονίζει ένα χαρακτήρα στην οθόνη του.

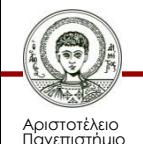

# **Το δυαδικό Σύστημα Αριθμών**

- Για να μετασχηματίζουν δεδομένα σε συμβολοσειρές αριθμών, οι υπολογιστές χρησιμοποιούν το δυαδικό σύστημα αριθμών.
- Οι άνθρωποι χρησιμοποιούν το δεκαδικό σύστημα.
- Το δυαδικό σύστημα αριθμών δουλεύει με τον ίδιο τρόπο όπως το δεκαδικό σύστημα, αλλά έχει διαθέσιμα δύο μόνο σύμβολα (0 και 1) αντί για δέκα (0, 1, 2, 3, 4, 5, 6, 7, 8, and 9).

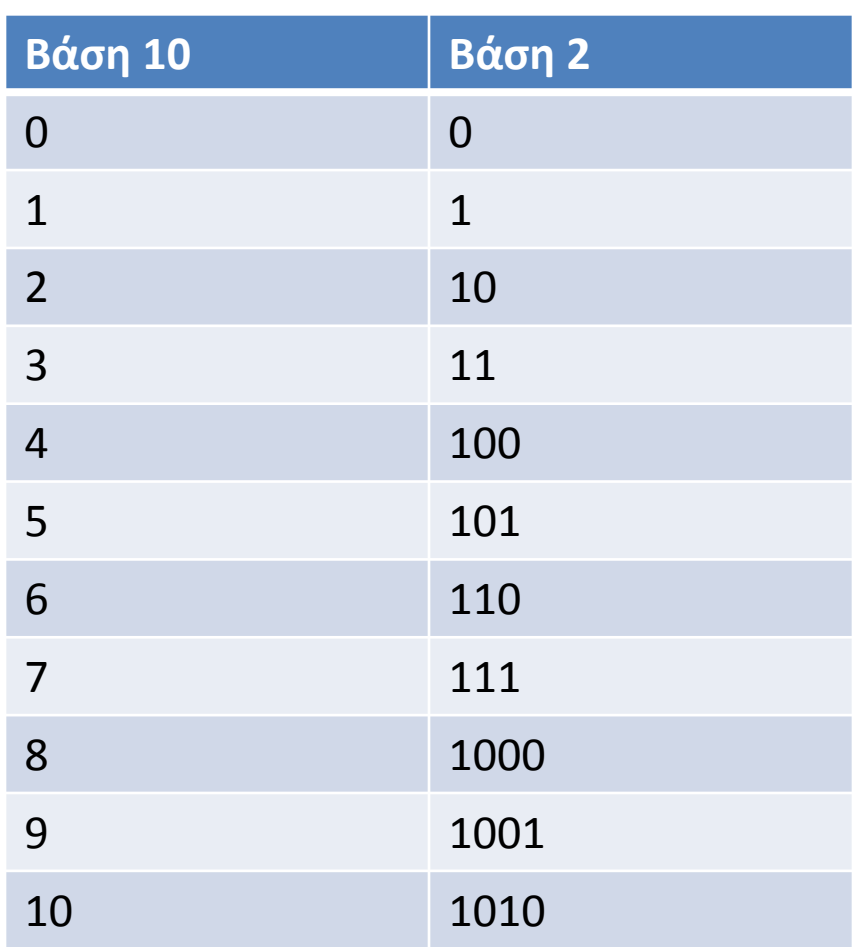

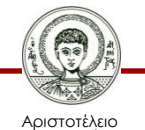

Πανεπιστήμιο Θεσσαλονίκης

#### **Bit & byte**

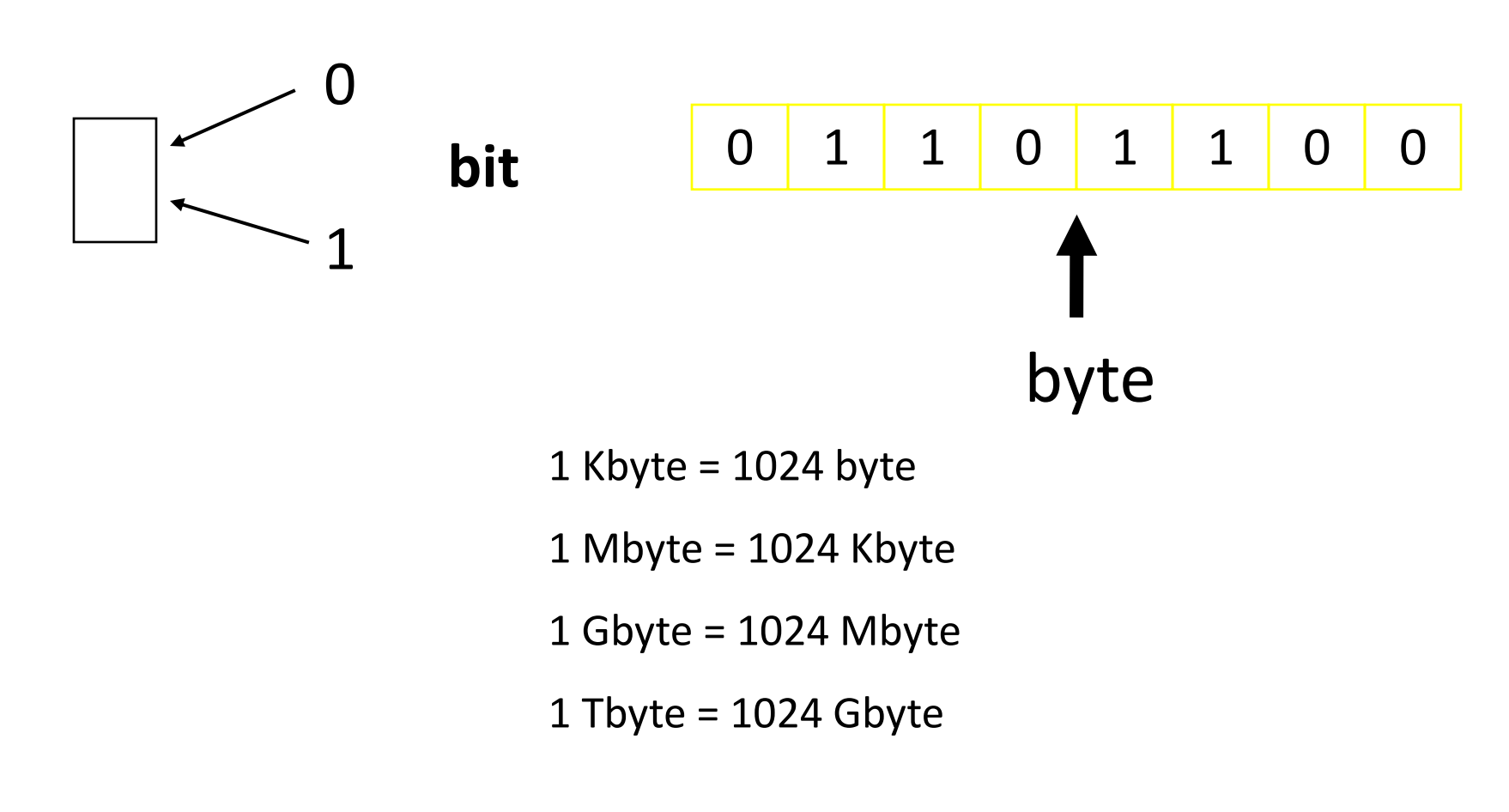

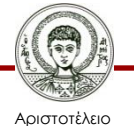

Πανεπιστήμιο Θεσσαλονίκης

# **Κώδικες χαρακτήρων**

- Την πρώτη δεκαετία της ευρείας εξάπλωσης των υπολογιστών κάθε κατασκευαστής υπολογιστικών συστημάτων δημιουργούσε τον δικό του κώδικα επικοινωνίας.
	- Αυτό είχε σαν αποτέλεσμα οι υπολογιστές διαφορετικών κατασκευαστών να μην μπορούν να ανταλλάξουν δεδομένα, καθώς ο καθένας αντιστοιχούσε τους χαρακτήρες που χρησιμοποιούσε σε διαφορετική ακολουθία συμβόλων 0 και 1.
- Για αυτό το λόγο θεσπίστηκαν διεθνή στάνταρ που καλούνται σύνολα χαρακτήρων (Character Set).

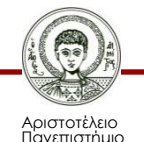

# **Κώδικας χαρακτήρων ASCII**

- Το πιο διαδεδομένο στάνταρ είναι ο κώδικας ASCII (American Standard Code for Information Interchange).
- Στον κώδικα ASCII κάθε χαρακτήρας παριστάνεται από οκτώ δυαδικά ψηφία.
	- Ο κώδικας έχει 256 διαφορετικά σύμβολα που είναι τα μικρά και τα κεφαλαία γράμματα του λατινικού αλφαβήτου, τα νούμερα, τα σύμβολα στίξης, τα ειδικά σύμβολα.
	- Οι υπόλοιπες θέσεις χρησιμοποιούνται συνήθως από τα γράμματα της εκάστοτε χώρας (π.χ. τα ελληνικά).

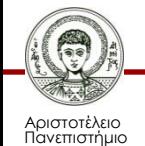

#### **Παράδειγμα αντιστοιχίας γραμμάτων στον κώδικα ASCII**

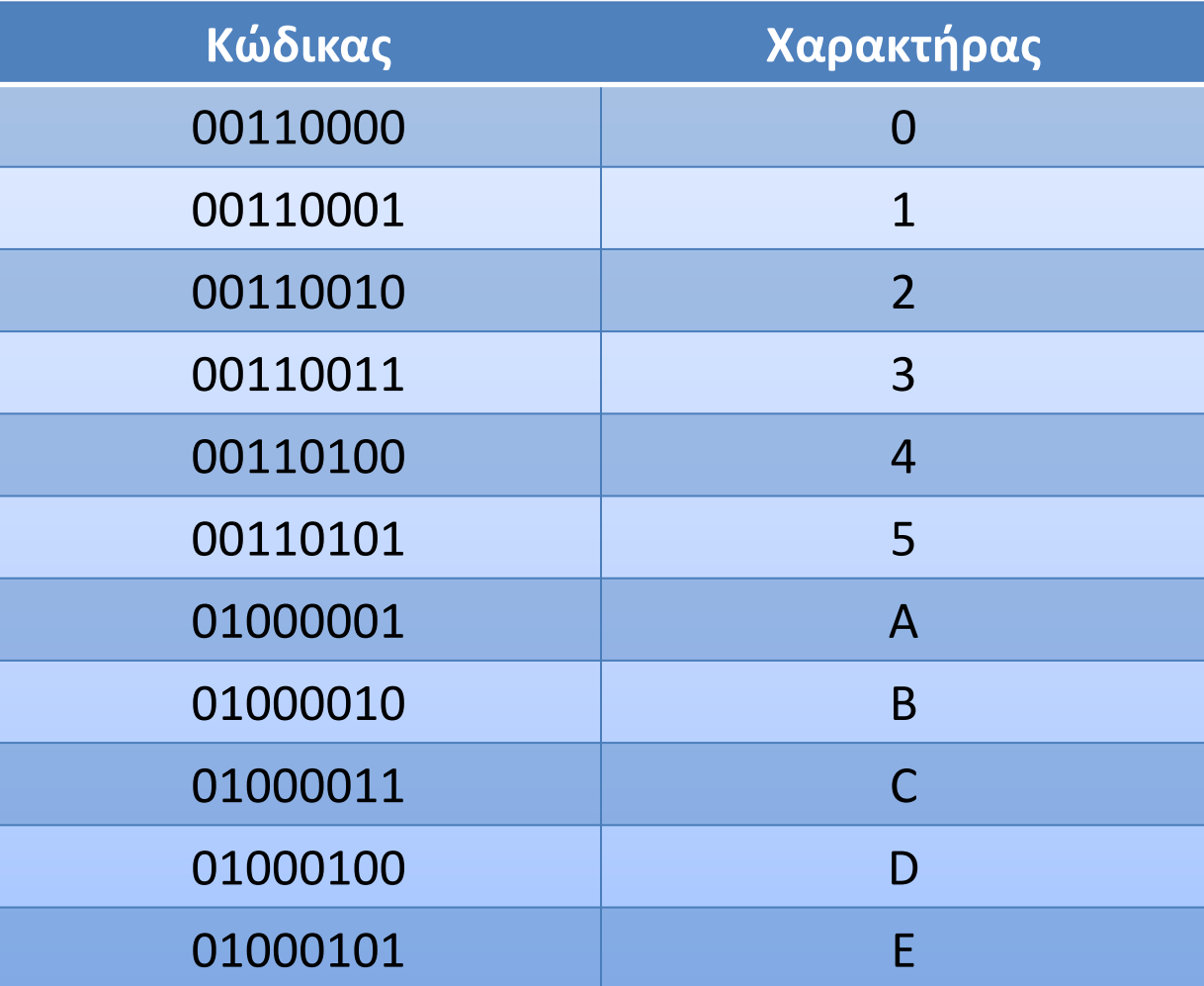

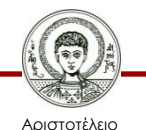

Πανεπιστήμιο εσσαλονίκη

Τεχνολογίες & Εφαρμογές Πληροφορικής

# **Ιστορικά στοιχεία του ASCII**

- 1960: Αρχή εργασίας πάνω στον κώδικα
- 1963: Πρώτη έκδοση
- 1967: Σημαντική αλλαγή
- 1986: Η πιο πρόσφατη αναβάθμιση
- Περιλαμβάνει 128 χαρακτήρες, 33 μη εκτυπώσιμους και 4 εκτυπώσιμους

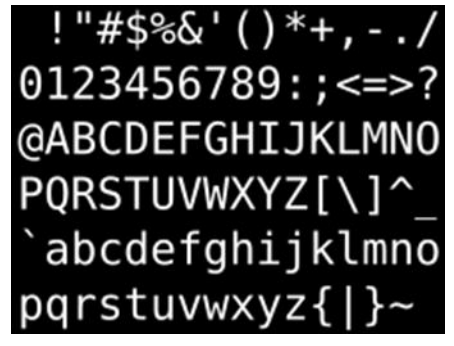

Εικόνα 1

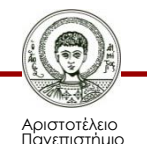

#### **Αναπαράσταση της λέξης "BYTE" σε κώδικα ASCII**

#### E T 1000010 1011001 1010100 1000101

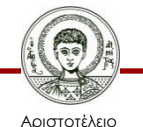

Πανεπιστήμιο Θεσσαλονίκης Τεχνολογίες & Εφαρμογές Πληροφορικής

# **Άλλοι κώδικες χαρακτήρων**

- Unicode
	- Αυτός ο κώδικας χρησιμοποιεί 16 bits (=2 bytes) για κάθε σύμβολο, που σημαίνει ότι με αυτόν τον κώδικα μπορούν να παρασταθούν 65,536 (=216)διαφορετικά σύμβολα.
	- Χρησιμοποιείται από την γλώσσα προγραμματισμού Java για την αναπαράσταση χαρακτήρων
- EBCDIC
	- Xρησιμοποιεί 8 bit κώδικες.
	- Χρησιμοποιήθηκε πρωταρχικά σε παλιότερα mainframe συστήματα.

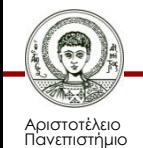

# **Ψηφιακή αποθήκευση (1/2)**

- Πέρα από την επεξεργασία, οι υπολογιστές έχουν ακόμη ένα εξίσου σημαντικό χαρακτηριστικό: τη δυνατότητα αποθήκευσης των πληροφοριών.
- Από τους υπολογιστές 1ης γενιάς μέχρι και στις μέρες μας, η αποθήκευση αυτή στηρίζεται κυρίως στο μαγνητισμό.

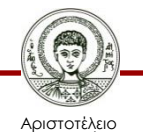

# **Ψηφιακή αποθήκευση (2/2)**

- Σε πολλά υλικά τα μόρια της ύλης τους μπορεί να μαγνητιστούν.
- Η μαγνήτισή τους μπορεί να είναι μόνιμη, ή να είναι προσωρινή δηλαδή να απομαγνητίζονται αυτομάτως με την διακοπή της ροής ρεύματος μέσα στο υλικό που απαρτίζουν.
- Επειδή η μαγνητική κατάσταση της ύλης είναι δυαδική, μπορούμε να αντιστοιχίσουμε σ' αυτές τις καταστάσεις το 1 και το 0 αντίστοιχα ή ισοδύναμα να αποθηκεύσουμε ένα bit.

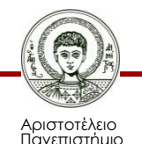

#### **Σχηματική παράσταση προσωρινής μνήμης**

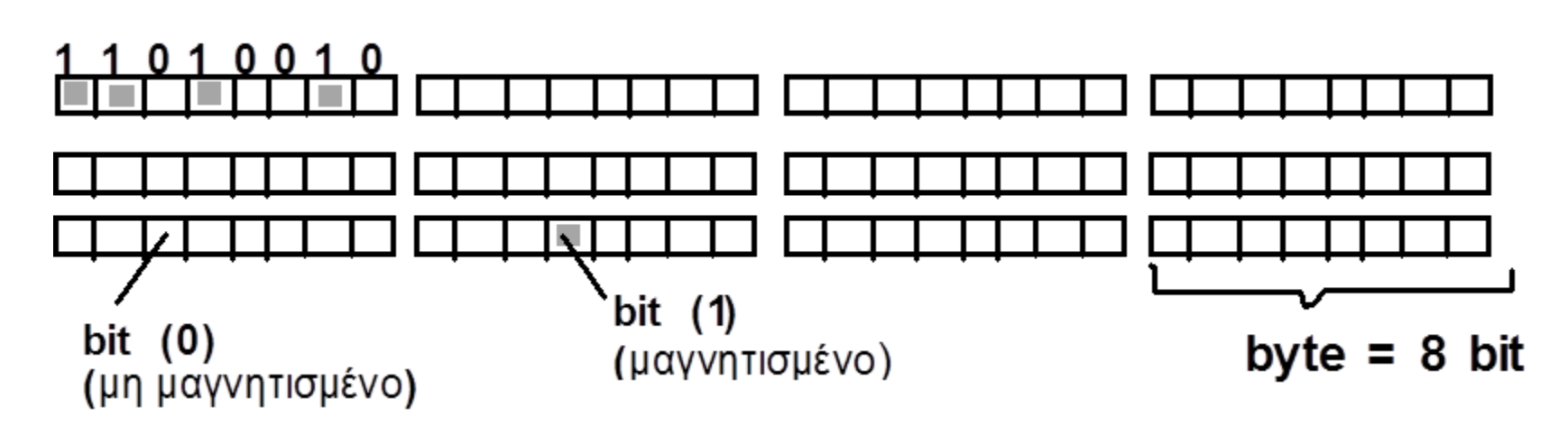

Εικόνα 2: *«Σύγχρονες Εφαρμογές Αυτοματισμού Γραφείου & Επικοινωνιών».* Βέγλης, Α., Αβραάμ, Ε., Πομπόρτσης. Α., Εκδόσεις Τζιόλα. Θεσσαλονίκη, 2005.

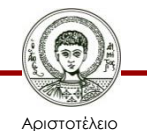

Πανεπιστήμιο Θεσσαλονίκης Τεχνολογίες & Εφαρμογές Πληροφορικής

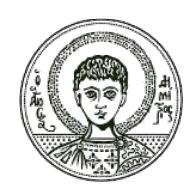

ΑΡΙΣΤΟΤΕΛΕΙΟ **ΑΡΙΣΤΟΤΕΛΕΙΟ** ΠΑΝΕΠΙΣΤΗΜΙΟ **ΠΑΝΕΠΙΣΤΗΜΙΟ**ΘΕΣΣΑΛΟΝΙΚΗΣ **ΘΕΣΣΑΛΟΝΙΚΗΣ**

#### **Ιστορικά στοιχεία**

# **Γενιές Η/Υ (1/4)**

- Πρώτη γενιά: μέσα της δεκαετίας του 40 λυχνίες - μεγάλες φυσικές διαστάσεις χαμηλές ταχύτητες (χρόνος κύκλου μνήμης της τάξεως των 100-200 μsec).
- Δεύτερη γενιά: τέλος της δεκαετίας του 50 transistors - μικρότερος όγκος - βελτιωμένες ταχύτητες (χρόνος κύκλου μνήμης 4-5 μsec).

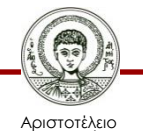

# **Γενιές Η/Υ (2/4)**

• Τρίτη γενιά: μέσα της δεκαετίας του 60 χρήση ολοκληρωμένων κυκλωμάτων - μεγάλη μείωση όγκου και κόστους -αύξηση της ταχύτητας - κύκλος μνήμης 1 μsec δυνατότητα για μαζική παραγωγή Η/Υ.

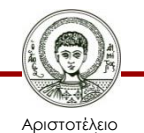

# **Γενιές Η/Υ (3/4)**

• Τέταρτη γενιά: αρχές τις δεκαετίας του 70 ολοκληρωμένα κυκλώματα υψηλής πυκνότητας (VLSI) – μικροϋπολογιστές.

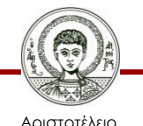

# **Γενιές Η/Υ (4/4)**

- Κατά τη διάρκεια της τέταρτης γενιάς έχουμε σημαντικές εξελίξεις και στον τομέα της Τεχνητής Νοημοσύνης και των επικοινωνιών υπολογιστών.
- Οι εξελίξεις αυτές, καθώς και η τεράστια εξάπλωση και η περαιτέρω εξέλιξη των μικροϋπολογιστών, σηματοδότησαν την είσοδο, στις αρχές της προηγούμενης δεκαετίας, στην πέμπτη γενιά Η/Υ.

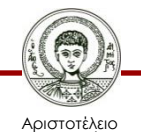

# **Το μέλλον**

- Διαφορετικός τρόπος επικοινωνίας.
- Φωνητική επικοινωνία.
- Έλεγχο με το μυαλό ;

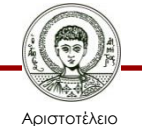

# **Οι πρώτοι υπολογιστές (1/4)**

- Mark I:
	- σχεδιάστηκε το 1941 από τους μηχανικούς της εταιρείας IBM.
	- Οι διαστάσεις του ήταν μήκος 15 μέτρα, πλάτος 2,5 μέτρα.
	- Περιελάμβανε 500 χιλιόμετρα καλώδια. Οι επιδόσεις του ήταν:
		- πρόσθεση με 23 ψηφία σε 3 δέκατα του δευτερολέπτου,
		- πολλαπλασιασμός σε 6 δευτερόλεπτα και
		- διαίρεση σε 12 δευτερόλεπτα.

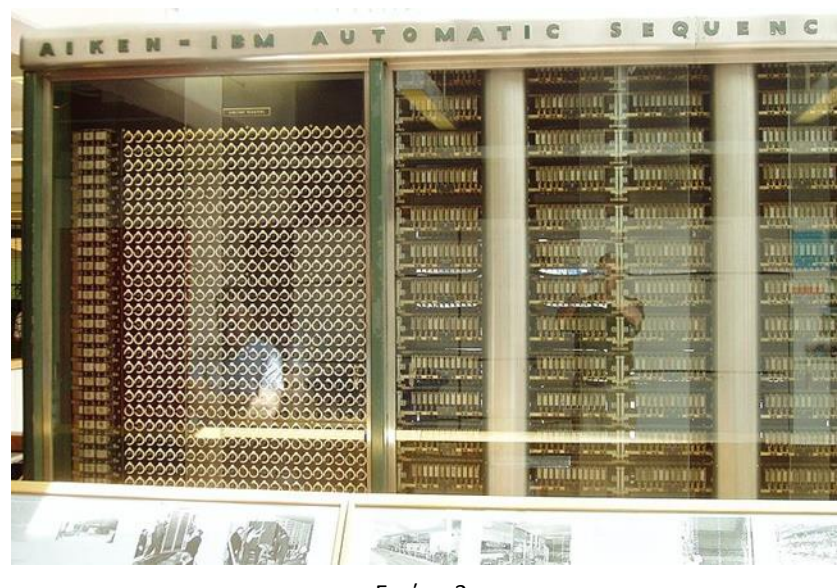

Εικόνα 3

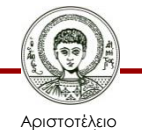

# **Οι πρώτοι υπολογιστές (2/4)**

- ENIAC:
	- σχεδιάστηκε και κατασκευάστηκε στο πανεπιστήμιο της Πενσυλβάνια.
	- Οι διαστάσεις του ήταν μήκος 25m, ύψος 2,5m, πλάτος 1m.
	- Περιελάμβανε 18.000 λυχνίες, 10.000 πυκνωτές, 65.000 αντιστάσεις, 1.500 ηλεκτρονικούς διακόπτες.
	- Κατανάλωνε 140KW.
	- Οι επιδόσεις του ήταν:
		- 5000 προσθέσεις το δευτερόλεπτο,
		- 500 πολλαπλασιασμούw το δευτερόλεπτο.
	- Θεωρείται ο πρώτος ηλεκτρονικός υπολογιστής.

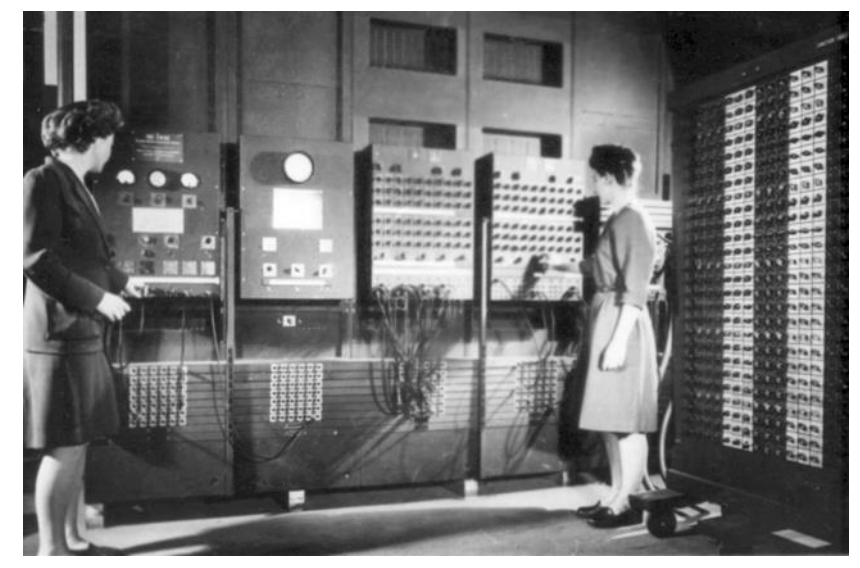

Εικόνα 4

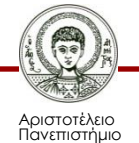

# **Οι πρώτοι υπολογιστές (3/4)**

- UNIVAC I:
	- To 1947 Βραβεύεται η Eckert-Mauchly Computer Corporation για το συμβόλαιό της να κατασκευάσει τον BINAC για την εταιρεία αεροσκαφών Northrop, ενώ ξεκινά και την κατασκευή του πρώτου εμπορικού υπολογιστή UNIVAC I.

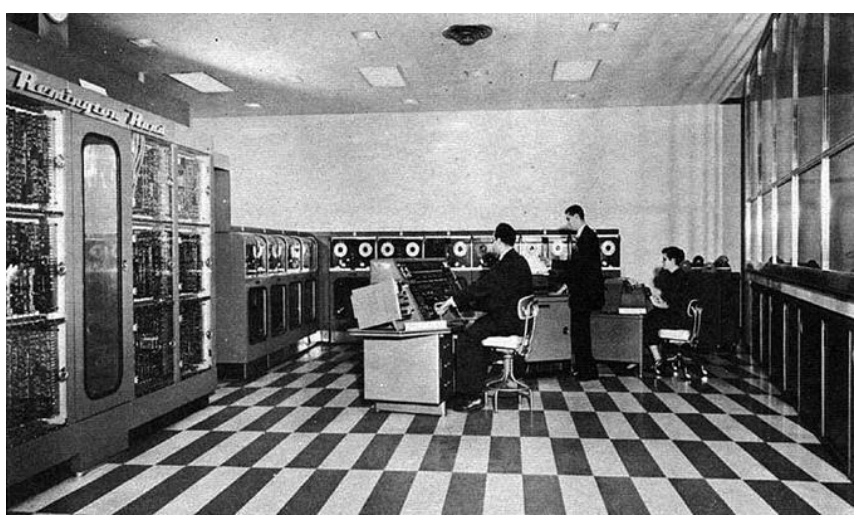

Εικόνα 5

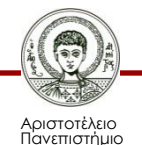

# **Οι πρώτοι υπολογιστές (4/4)**

- EDVAC (Electronic Discrete Variable Calculator):
	- Δημιουργήθηκε το 1952 στο Κέιμπριτζ και είναι ο πρώτος υπολογιστής με αποθηκευμένο πρόγραμμα.
	- Επινοήθηκε από τον μαθηματικό John Von Neuman. Αυτός είχε την ιδέα ότι στην μνήμη του υπολογιστή θα μπορούσαν να υπάρχουν ταυτόχρονα το πρόγραμμα και τα δεδομένα.

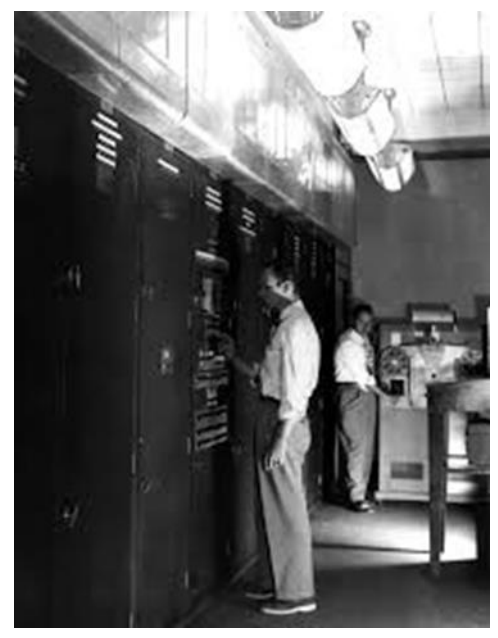

Εικόνα 6

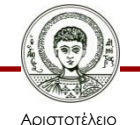

# **Εξέλιξη υπολογιστών - PC**

- ENIAC
- Mainframes
- Personal Computer (IBM)
- Συμβατοί
- Δίκτυα
- Διαδίκτυο

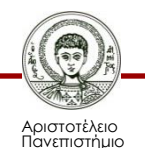

#### **Υπολογιστικό σύστημα Mainframe**

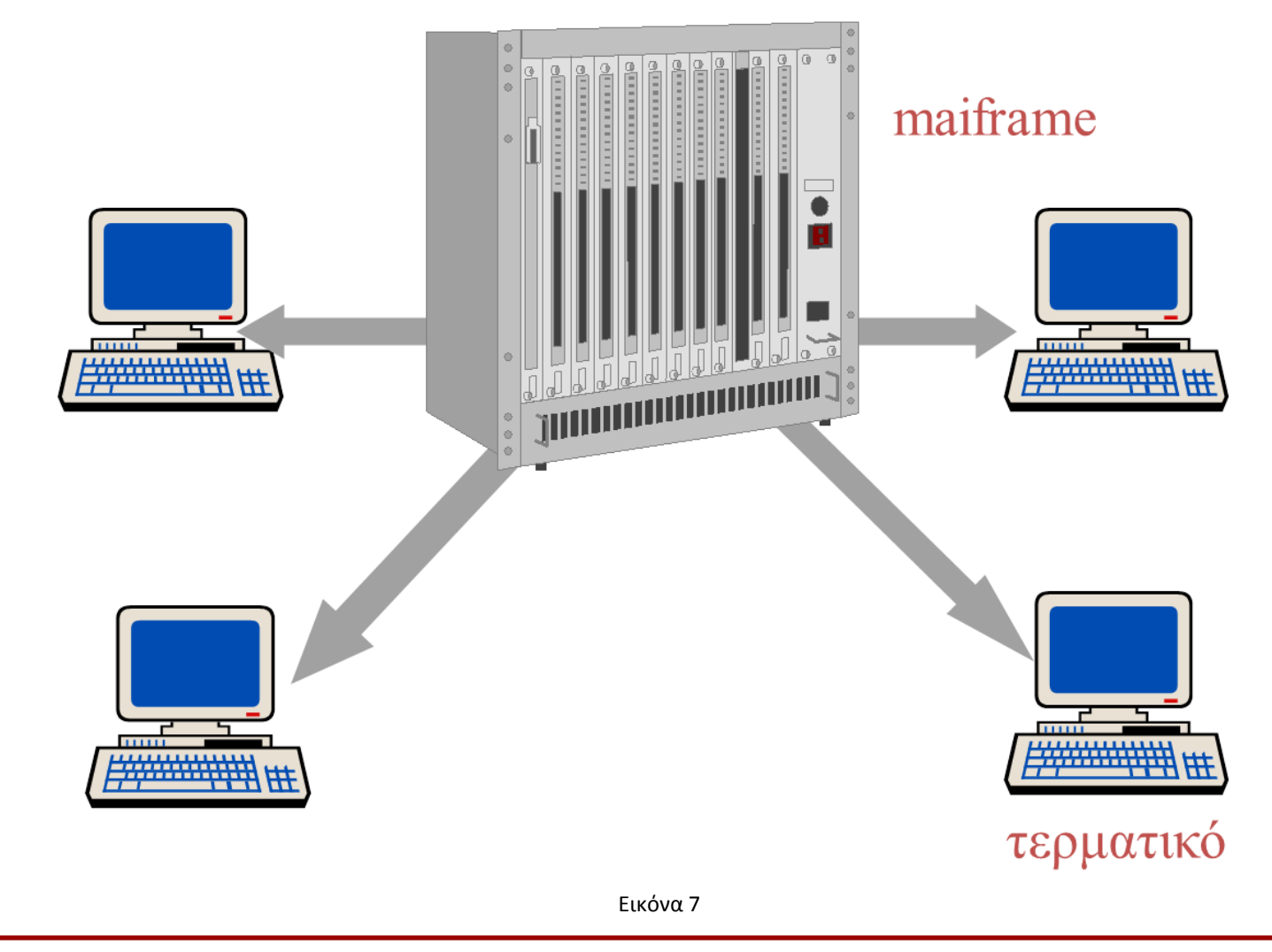

Αριστοτέλειο Πανεπιστήμιο Θεσσαλονίκης

Τεχνολογίες & Εφαρμογές Πληροφορικής

#### **Προσωπικός υπολογιστής**

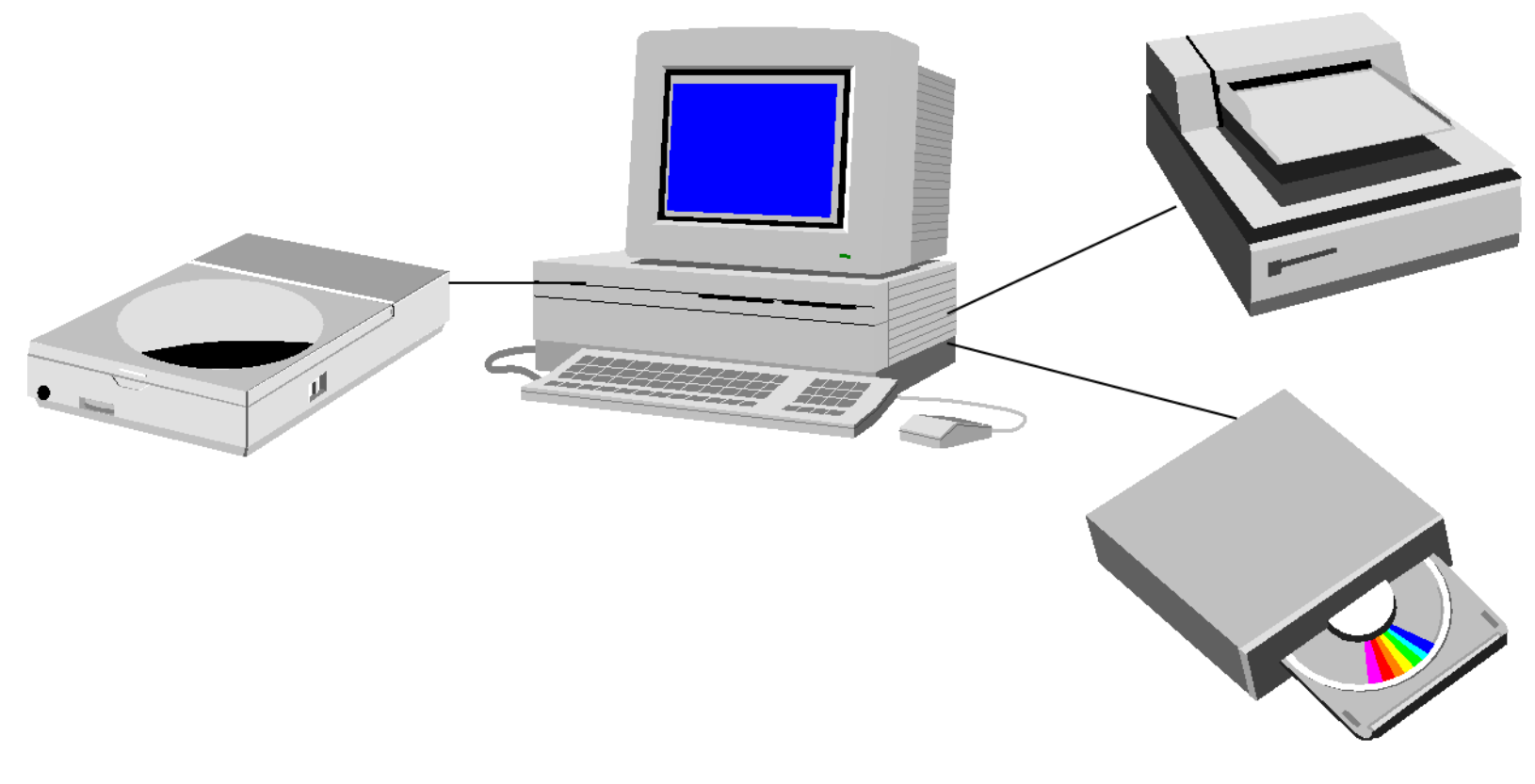

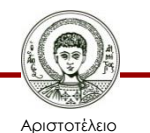

Πανεπιστήμιο Θεσσαλονίκης

Εικόνα 8

Τεχνολογίες & Εφαρμογές Πληροφορικής

#### **Δίκτυο υπολογιστών**

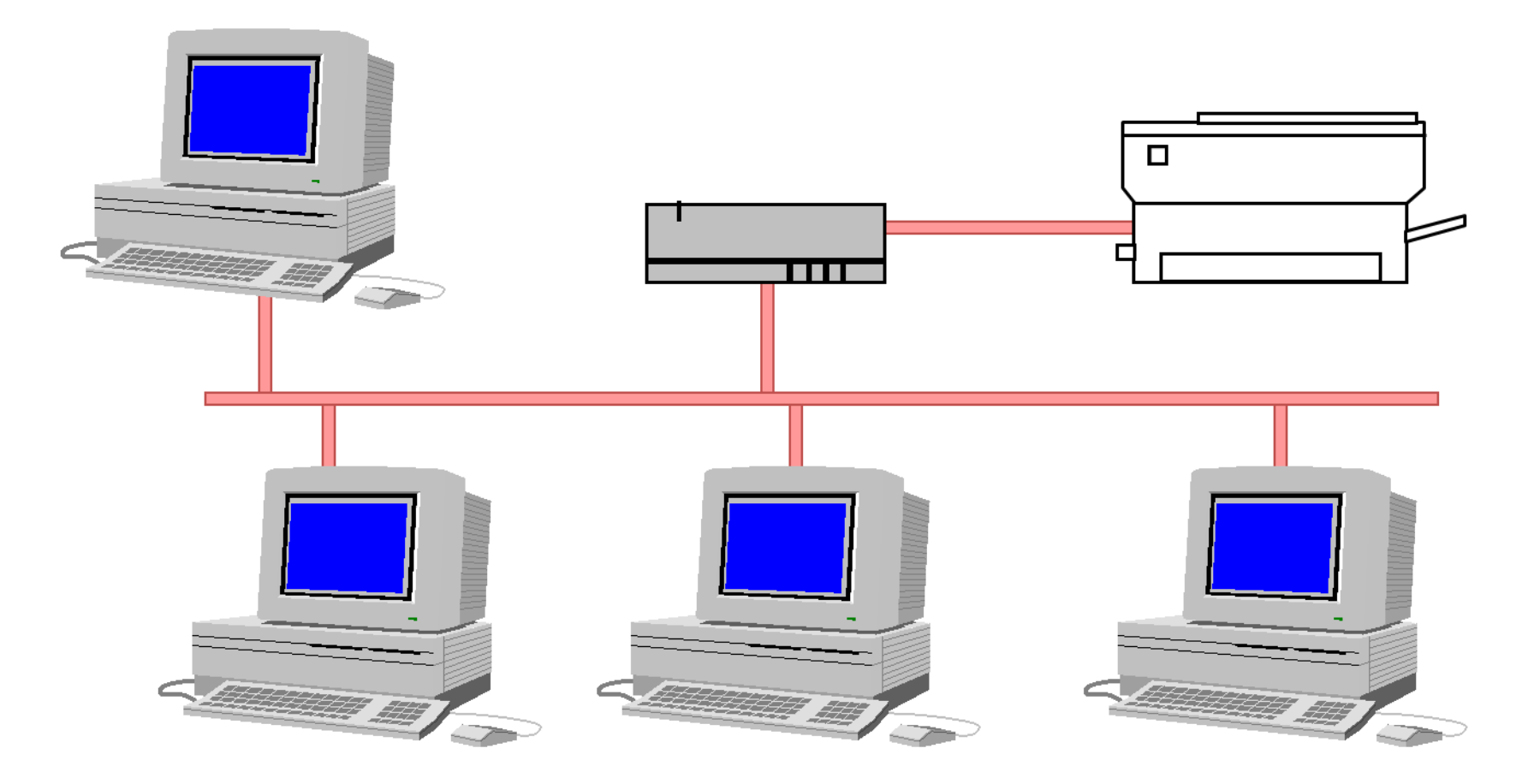

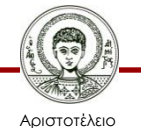

Πανεπιστήμιο Θεσσαλονίκης

Εικόνα 9

Τεχνολογίες & Εφαρμογές Πληροφορικής

#### **Διαδίκτυο (Internet)**

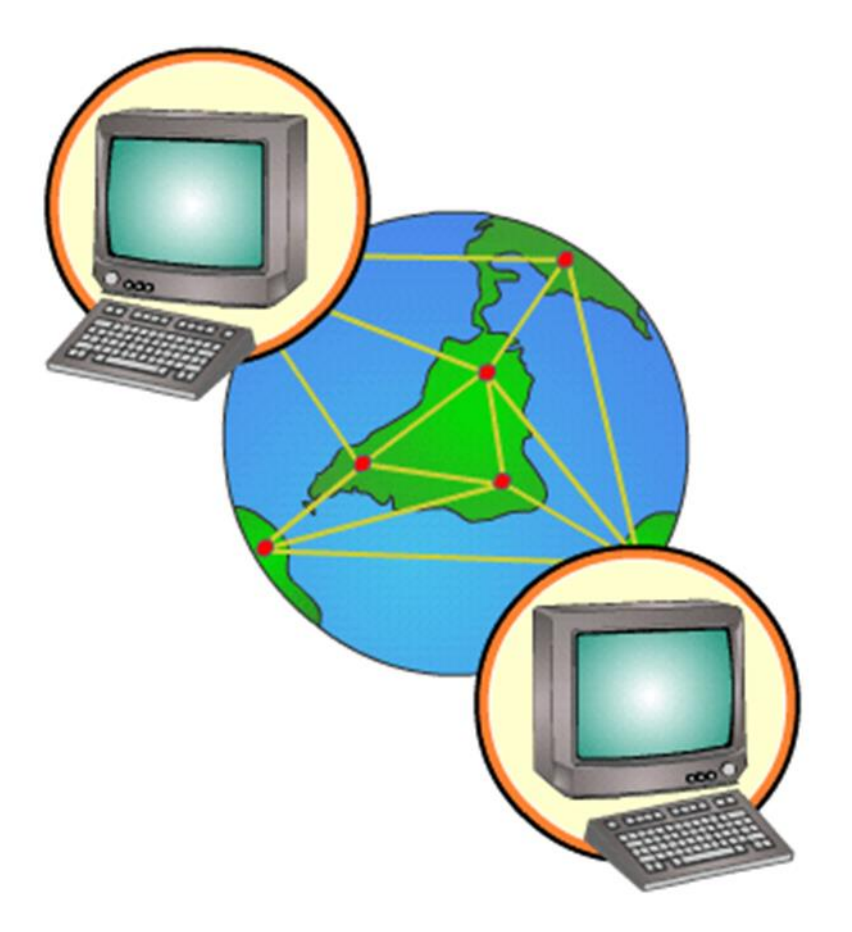

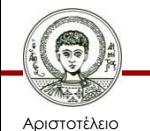

Πανεπιστήμιο Θεσσαλονίκης

Εικόνα 10

Τεχνολογίες & Εφαρμογές Πληροφορικής

#### **Σημαντικά γεγονότα**

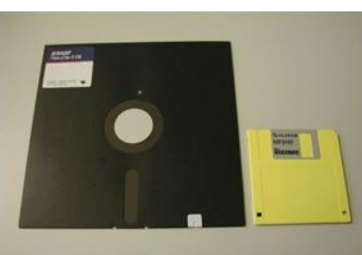

Εικόνα 14

#### 1984

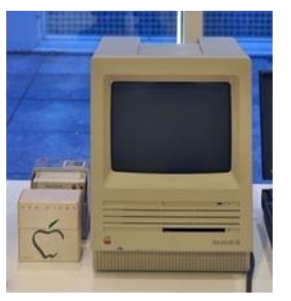

Εικόνα 15

#### **Microsoft Windows 98**

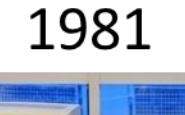

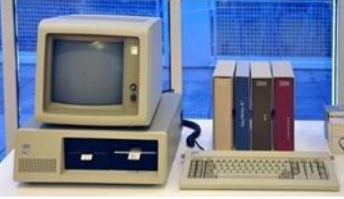

Εικόνα 11

1999

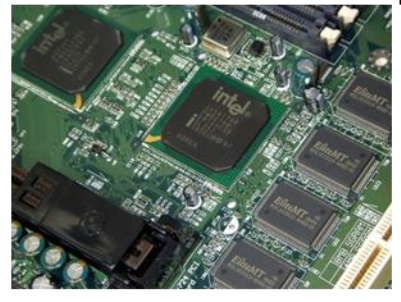

Εικόνα 12

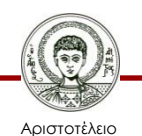

Πανεπιστήμιο Θεσσαλονίκης

1983

Εικόνα 13

# 1984

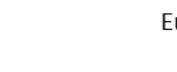

43

Τεχνολογίες & Εφαρμογές Πληροφορικής

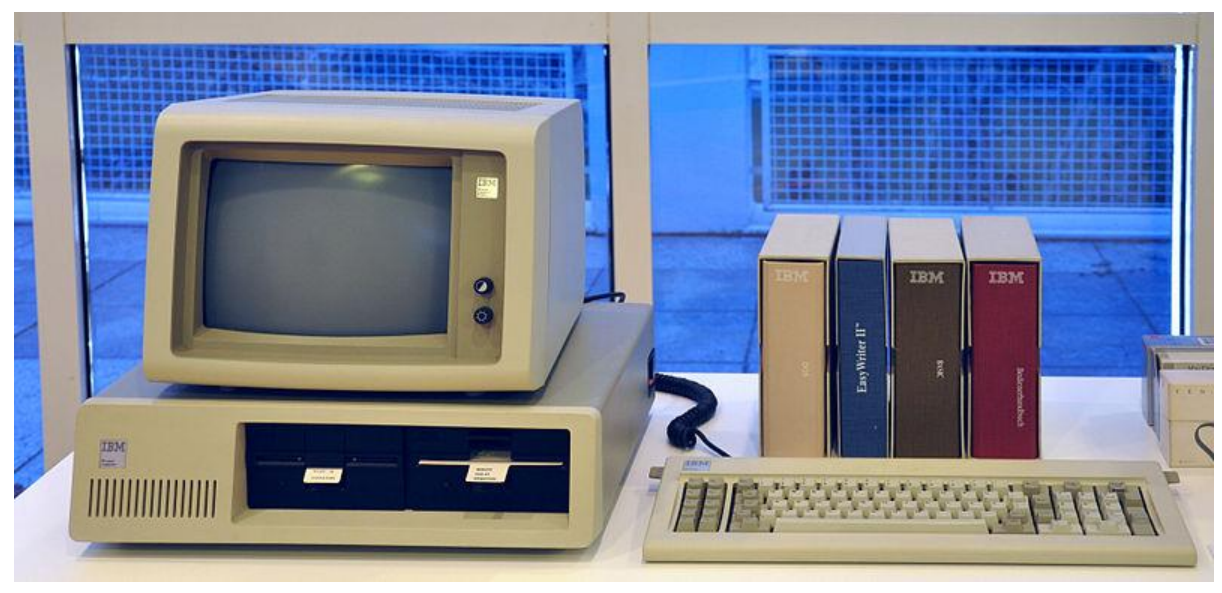

Εικόνα 16

Τον Αύγουστο του 1981 η ΙΒΜ παρουσιάζει τον πρώτο IBM PC με 16Κ μνήμης, μια μονάδα δισκέτας. Ο ΙΒΜ PC περιλάμβανε την πρώτη έκδοση του λειτουργικού συστήματος MS-DOS, της Microsoft.

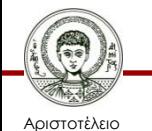

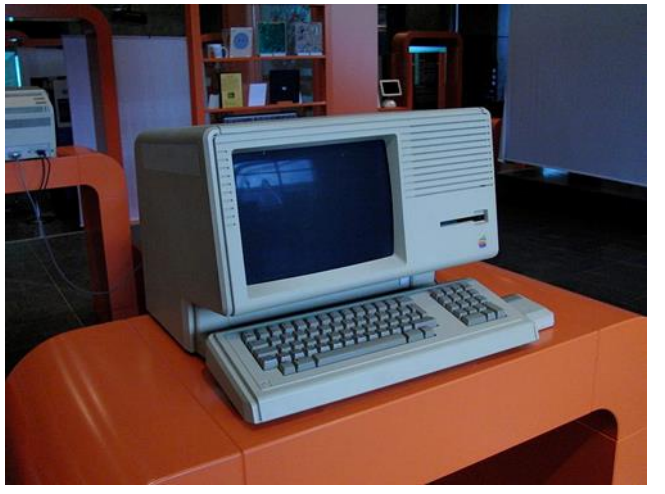

Εικόνα 17

- Η Apple παρουσιάζει τη Lisa, τον πρώτο υπολογιστή με γραφικό περιβάλλον (GUI), ποντίκι, παράθυρα και δικό του λειτουργικό σύστημα.
- Ο επεξεργαστής του συστήματος ήταν ο Motorola 68000 και η τιμή του 10.000 δολάρια.
- Η Lisa δεν μπόρεσε να πετύχει εμπορικά, αν και ήταν πολύ πρωτοποριακό για την εποχή του μηχάνημα λόγω της πολύ υψηλής τιμής.

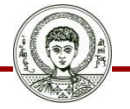

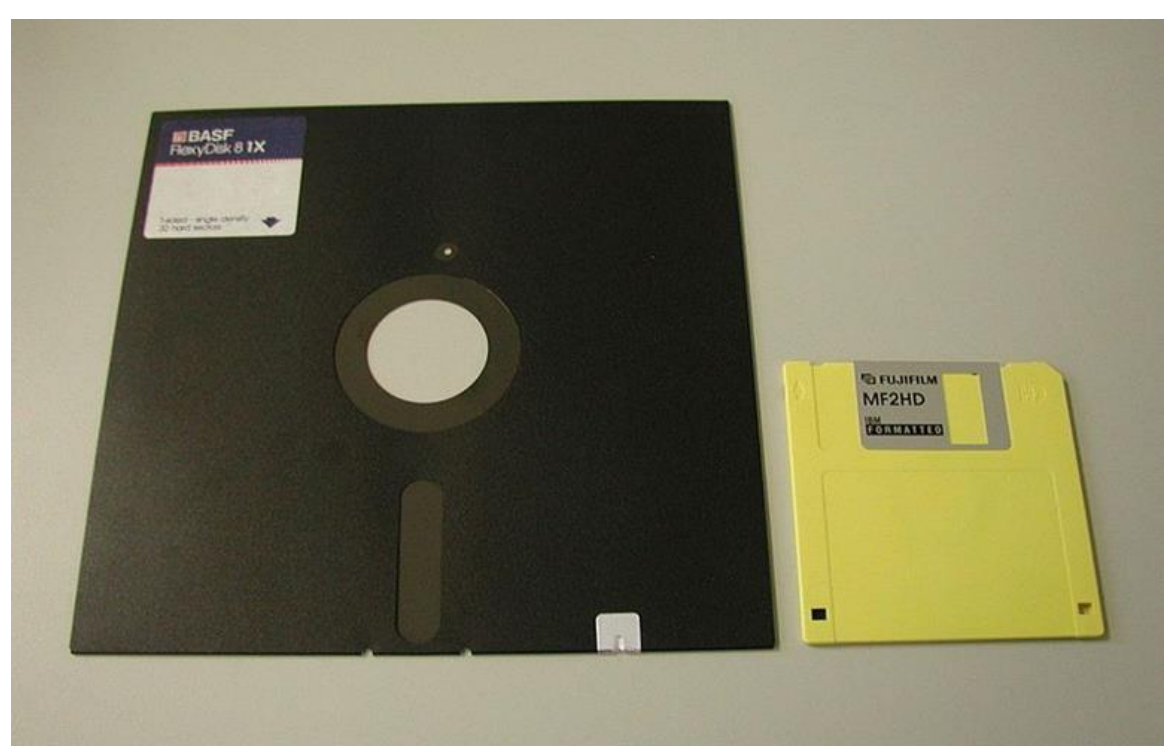

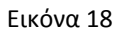

Εμφανίζονται οι πρώτες δισκέτες 3,5 ιντσών και κατακτούν την αγορά λόγω μικρού μεγέθους, μεγάλης χωρητικότητας και φυσικής αντοχής.

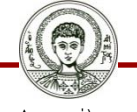

Αριστοτέλειο Πανεπιστήμιο Θεσσαλονίκης

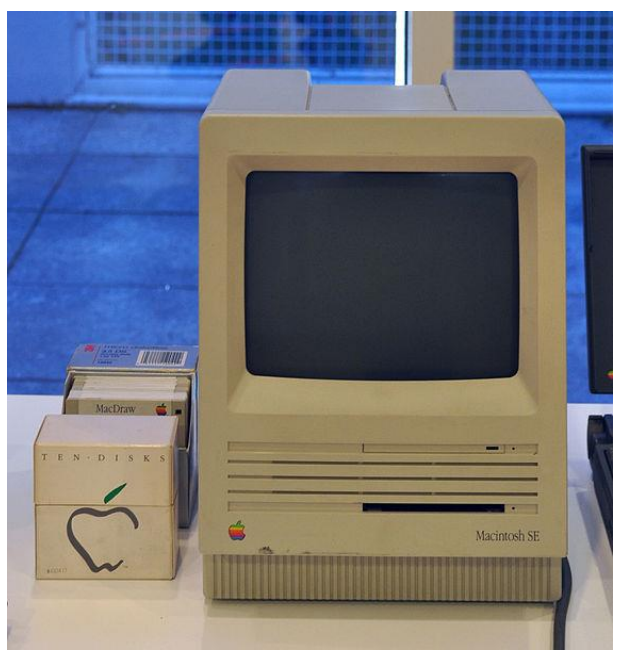

Εικόνα 19

H Αpple παρουσιάζει τον Macintosh, τον πρώτο επιτυχημένο υπολογιστή, που ο έλεγχός του γινόταν μέσω του ποντικιού και του γραφικού περιβάλλοντος. Υπήρχαν και εδώ ο Motorola 68000, καθώς και πολλές από τις καινοτομίες του Lisa, αλλά σε πολύ φθηνότερη τιμή (2.500 δολάρια). Ο Macintosh συνοδευόταν από εφαρμογές όπως το MacPaint και το MacWriter.

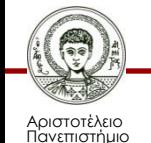

- Το πρόβλημα του 2000 δεν δημιουργεί σημαντικά προβλήματα στα υπολογιστικά συστήματα.
- Η Microsoft κυκλοφορεί τα Windows Me που δεν αποτελεί σημαντική εξέλιξη σε σχέση με τα Windows 98.
- H Intel παρουσιάζει τον Pentium 4, αρχικά σε συχνότητα 1 GHz. Η τιμή του είναι υψηλή χωρίς να παρέχει σημαντική αύξηση της ταχύτητας επεξεργασίας σε σχέση με τον Pentium III.

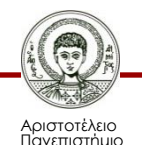

- Η Intel σταματάει την παραγωγή των Pentium III και ρίχνει σημαντικά τις τιμές των Pentium 4 που έχει φτάσει πλέον στη συχνότητα των 1,7 GHz.
- Η Microsoft κυκλοφορεί το Office XP και λίγους μήνες αργότερα τα Windows XP που αντικαθιστούν τα Windows Me αλλά και τα Windows 2000.
- Διάφοροι ιοί μεταδίδονται μέσω του Internet και φέρνουν μεγάλη αναστάτωση στους χρήστες του διαδικτύου αλλά και τους διαχειριστές συστημάτων.

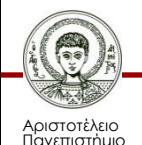

- Τον Ιανουάριο ο Μπιλ Γκέιτς παρουσιάζει την τεχνολογία των οθονών Mira ή Smart Displays.
- Τον Μάιο η νέα Hewlett Packard ξεκινάει επισήμως τη λειτουργία της απορροφώντας την Compaq.
- Τον Νοέμβριο κυκλοφορούν τα πρώτα Tablet PC με αναγνώριση γραφής, βασισμένα στην ειδική έκδοση των Windows.
- Στο τέλος του χρόνου ο αριθμός των χρηστών του διαδικτύου παγκοσμίως φτάνει τα 655 εκατομμύρια.
- Στο χώρο των επεξεργαστών ο ανταγωνισμός μεταξύ Intel και AMD συνεχίζεται.
- Η Microsoft εισέρχεται στην αγορά κινητής τηλεφωνίας.
- Τέλος στο χώρο των λειτουργικών συστημάτων κυκλοφορεί τον Σεπτέμβριο το πρώτο Service Pack για τα Windows XP.

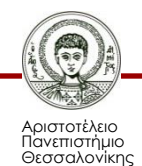

- Τον Ιανουάριο το πρωτόκολλο TCP/IP γίνεται 20 χρονών.
- Τον Φεβρουάριο κυκλοφορεί η νέα έκδοση του Office (NET ή 2003).
- Aρχίζει η εμπορική κυκλοφορία ευρυζωνικών συνδέσεων DSL στην περιοχή της Αθήνας και του Πειραιά.
- Αρκετά TabletPc διαφορετικών εταιριών είναι πλέον διαθέσιμα στην αγορά, με αρκετά όμως ακριβές τιμές.
- Kυκλοφορούν πλέον αρκετοί οδηγοί εγγραφής DVD με τετραπλή ταχύτητα.
- O όγκος των spam e-mails ξεπέρασε τον όγκο των κανονικών (χρήσιμων) e-mails.
- Δύο ιοί worm εξαπλώθηκαν ταχύτατα το καλοκαίρι μέσω του διαδικτύου.

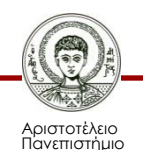

- Στις αρχές του 2004 ανακοινώνονται μειώσεις στο κόστος των ευρυζωνικών συνδέσεων.
- Η Intel κυκλοφορεί τους πρώτους Pentium 4 στα 3,4GHz. Τα πρώτα μηνύματα SPAM εμφανίζονται και στα κινητά τηλέφωνα.
- Η Intel κρίνεται ένοχη από την ευρωπαϊκή επιτροπή για αθέμιτο ανταγωνισμό και τις επιβάλλεται ένα μεγάλο πρόστιμο  $(497.000.000 \text{ } \epsilon).$
- Κυκλοφορεί την Ελλάδα από την Ματζέντα το OpenOffice.org μία εξελληνισμένη σουίτα εφαρμογών γραφείου, ανταγωνιστική του Microsoft Office.
- Στις αρχές του καλοκαιριού αρχίζει η παροχή του i-mode στους συνδρομητές της Cosmote. Εμφανίζεται ο πρώτο ιός για κινητά τηλέφωνα.

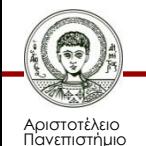

- Εμφάνιση του YouTube
- Ανακοίνωση του format DVD blue ray

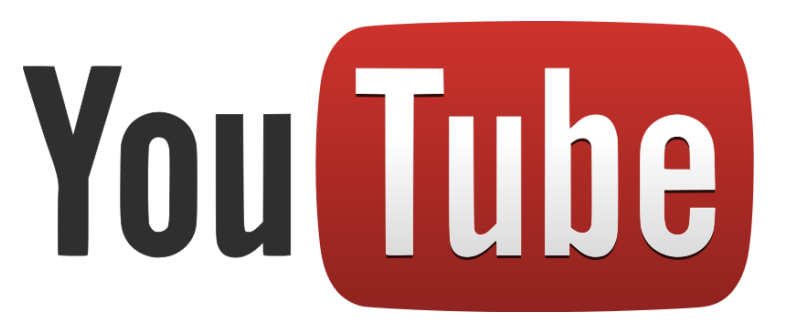

Εικόνα 20

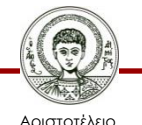

Πανεπιστήμιο Θεσσαλονίκης Τεχνολογίες & Εφαρμογές Πληροφορικής

- Επεξεργαστές Intel Core.
- Κυκλοφορία του HD-DVD.
- Επεξεργαστές Intel Core 2 Duo.
- Παρουσίαση Microsoft Windows Vista.

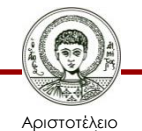

- iPhone
- Κυκλοφορία Windows Vista και Office 2007
- Amazon Kindle
- Google Android
- Apple Mac OS X 10.5 Leopard

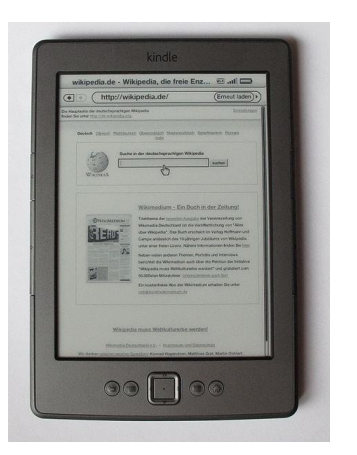

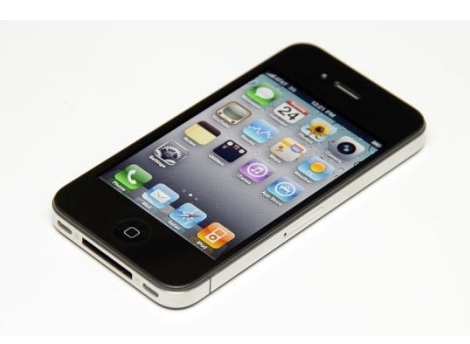

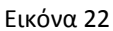

Εικόνα 21

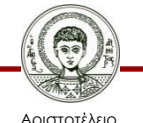

Πανεπιστήμιο Θεσσαλονίκης

- Επικράτηση του format DVD Blue-ray
- Νέοι iMac από την Apple

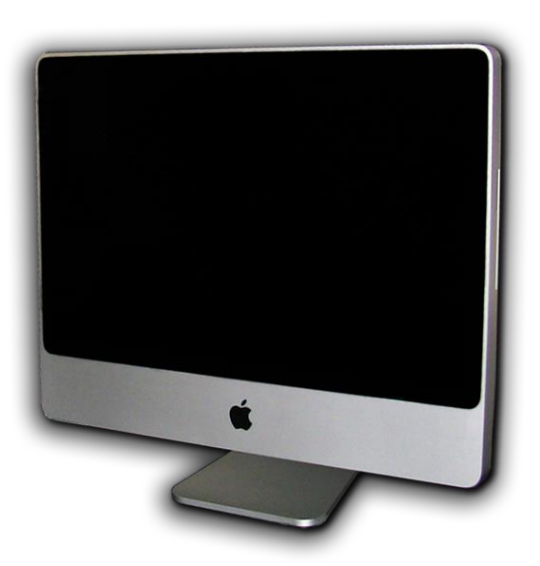

Εικόνα 23

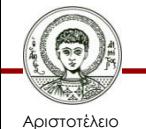

Πανεπιστήμιο Θεσσαλονίκης

- Κυκλοφορία του Mac OS X v 10.6
- Microsoft Windows 7

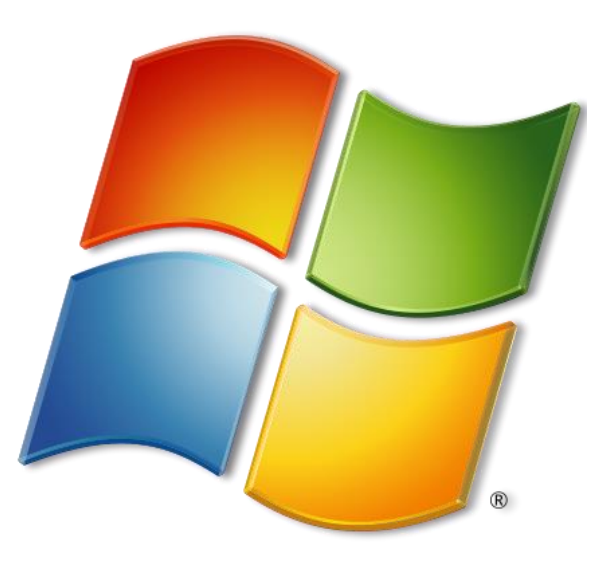

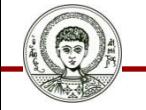

Αριστοτέλειο Πανεπιστήμιο Θεσσαλονίκης Εικόνα 24

Τεχνολογίες & Εφαρμογές Πληροφορικής

- Apple iPad
- Windows Phone 7
- Android smartphones

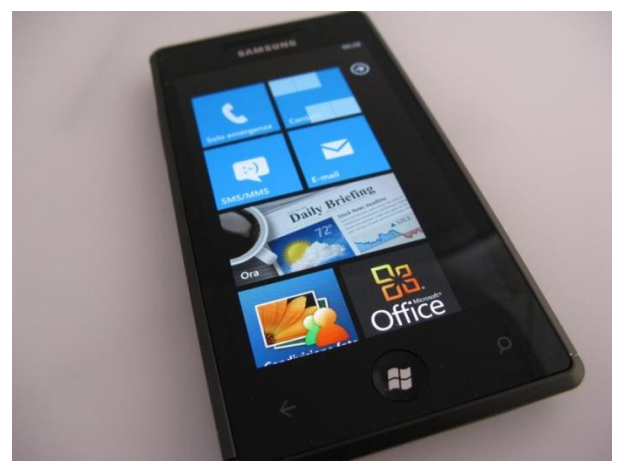

Εικόνα 25

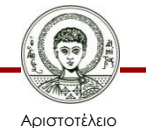

Πανεπιστήμιο Θεσσαλονίκης

- Η χρονιά των Tablets
- iPad 2
- Android Ice-cream sandwich

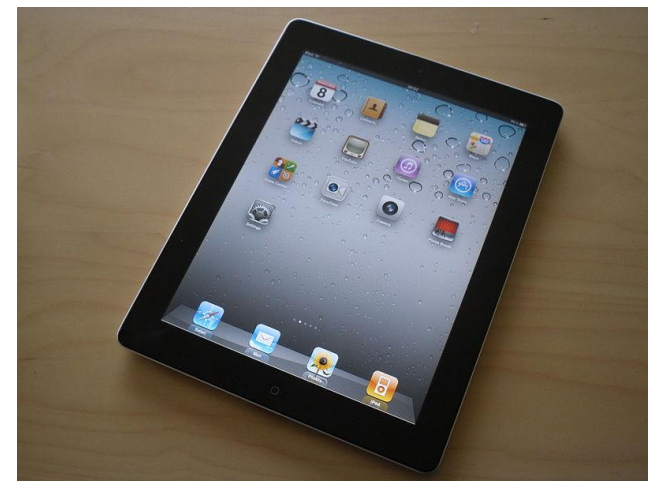

Εικόνα 26

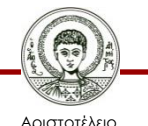

Πανεπιστήμιο Θεσσαλονίκης

- Tablets
- Νέο iPad +iPad mini
- Android Jelly Bean
- Windows 8
- Google tablets

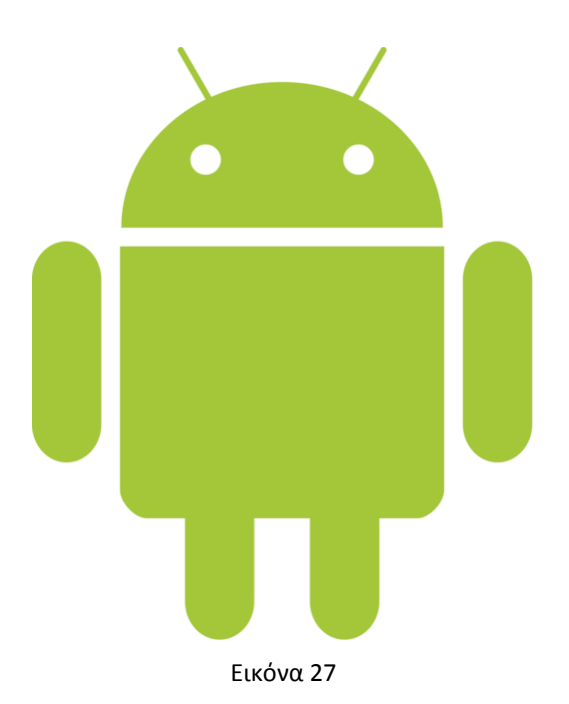

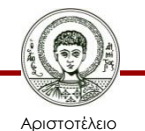

Πανεπιστήμιο Θεσσαλονίκης

# **Apple ένα μοναδικό φαινόμενο**

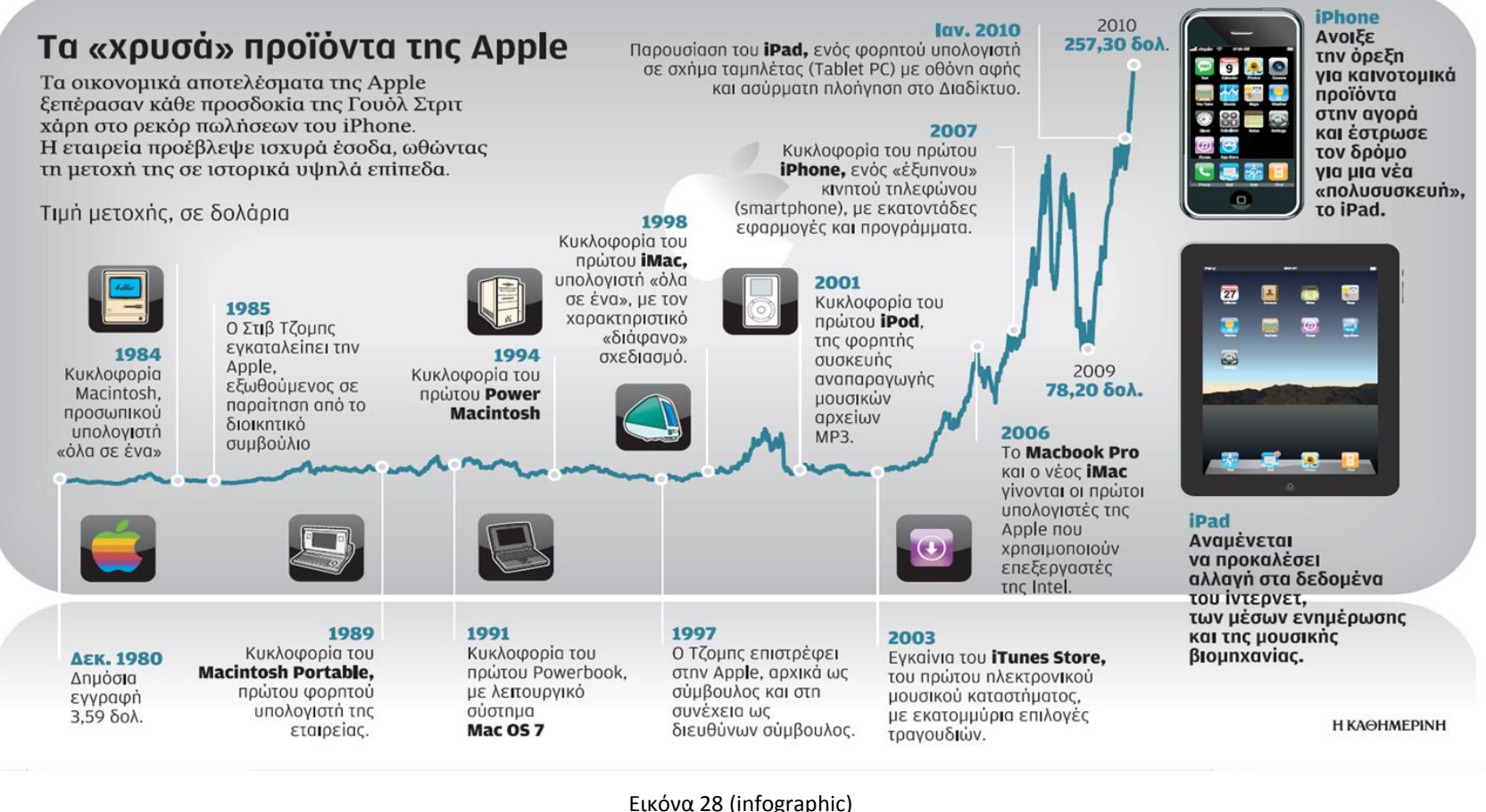

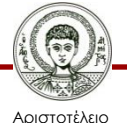

Πανεπιστήμιο Θεσσαλονίκης Τεχνολογίες & Εφαρμογές Πληροφορικής

#### **Steve Jobs Timeline (1/3)**

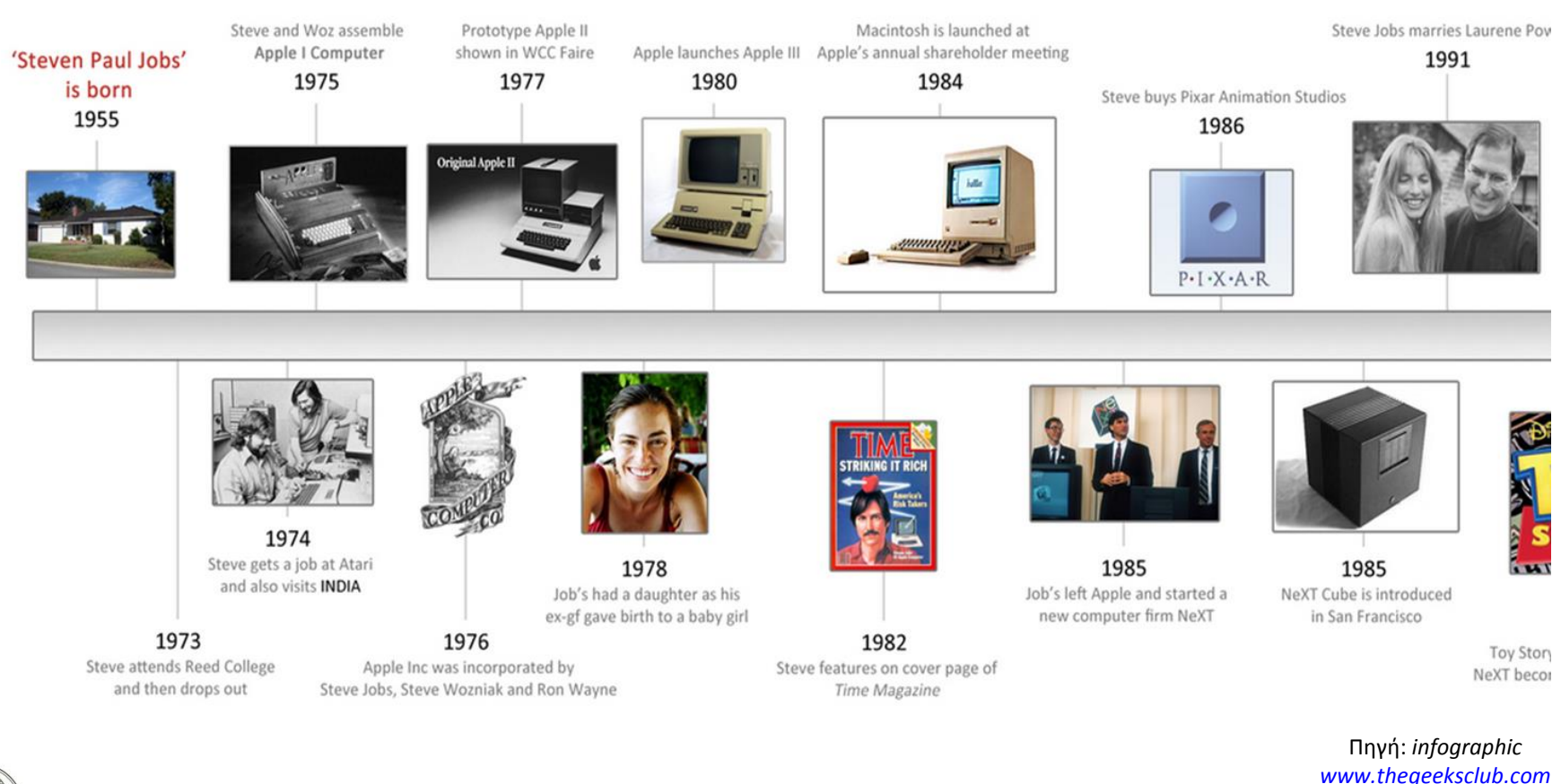

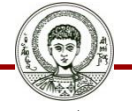

Αριστοτέλειο Πανεπιστήμιο Θεσσαλονίκης Τεχνολογίες & Εφαρμογές Πληροφορικής

#### **Steve Jobs Timeline (2/3)**

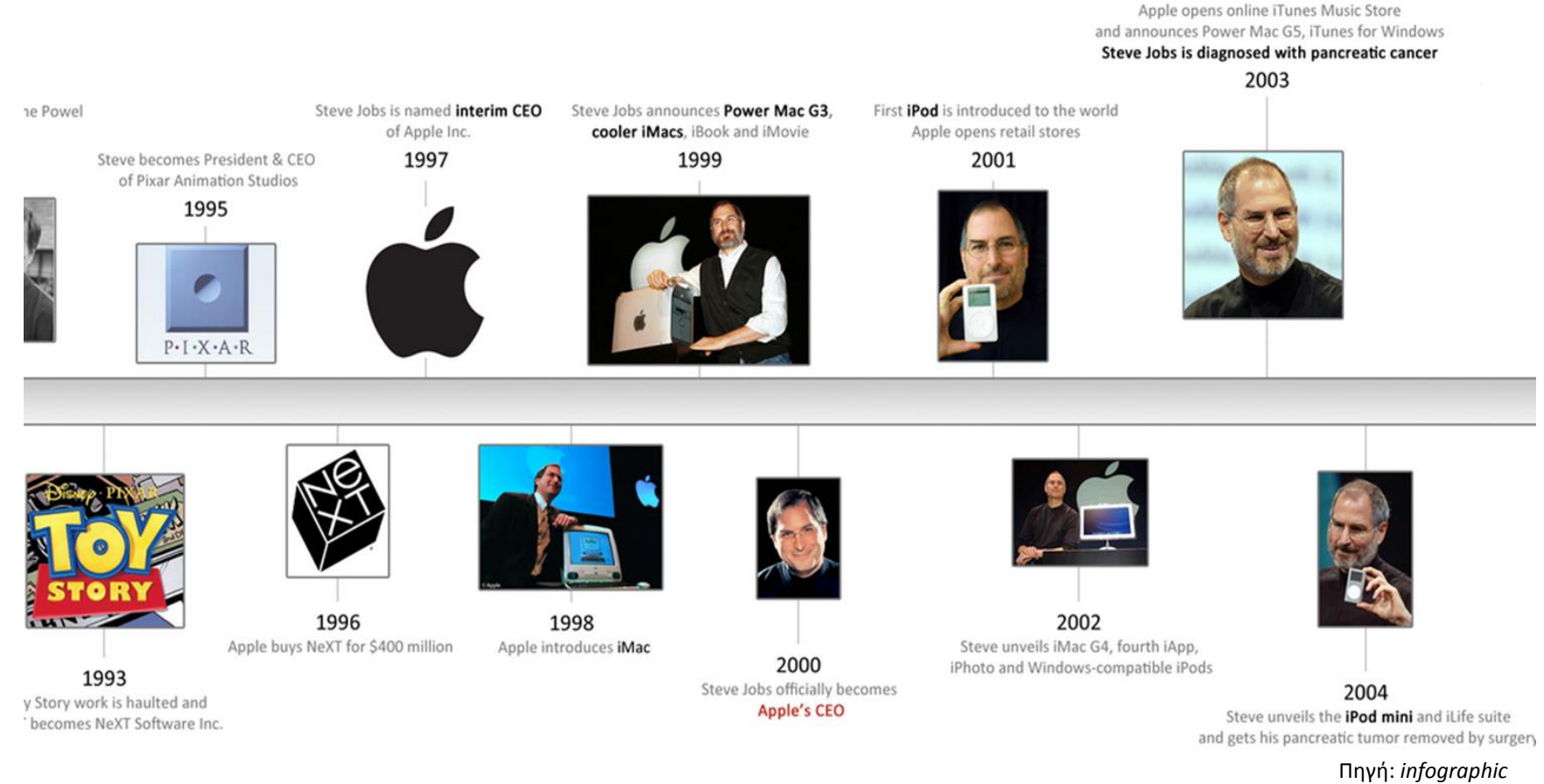

Αριστοτέλειο Πανεπιστήμιο Θεσσαλονίκης Τεχνολογίες & Εφαρμογές Πληροφορικής

Τμήμα Δημοσιογραφίας και ΜΜΕ

*[www.thegeeksclub.com](http://www.thegeeksclub.com/12054-life-steve-jobs-inforgraphic-timeline/)*

#### **Steve Jobs Timeline (3/3)**

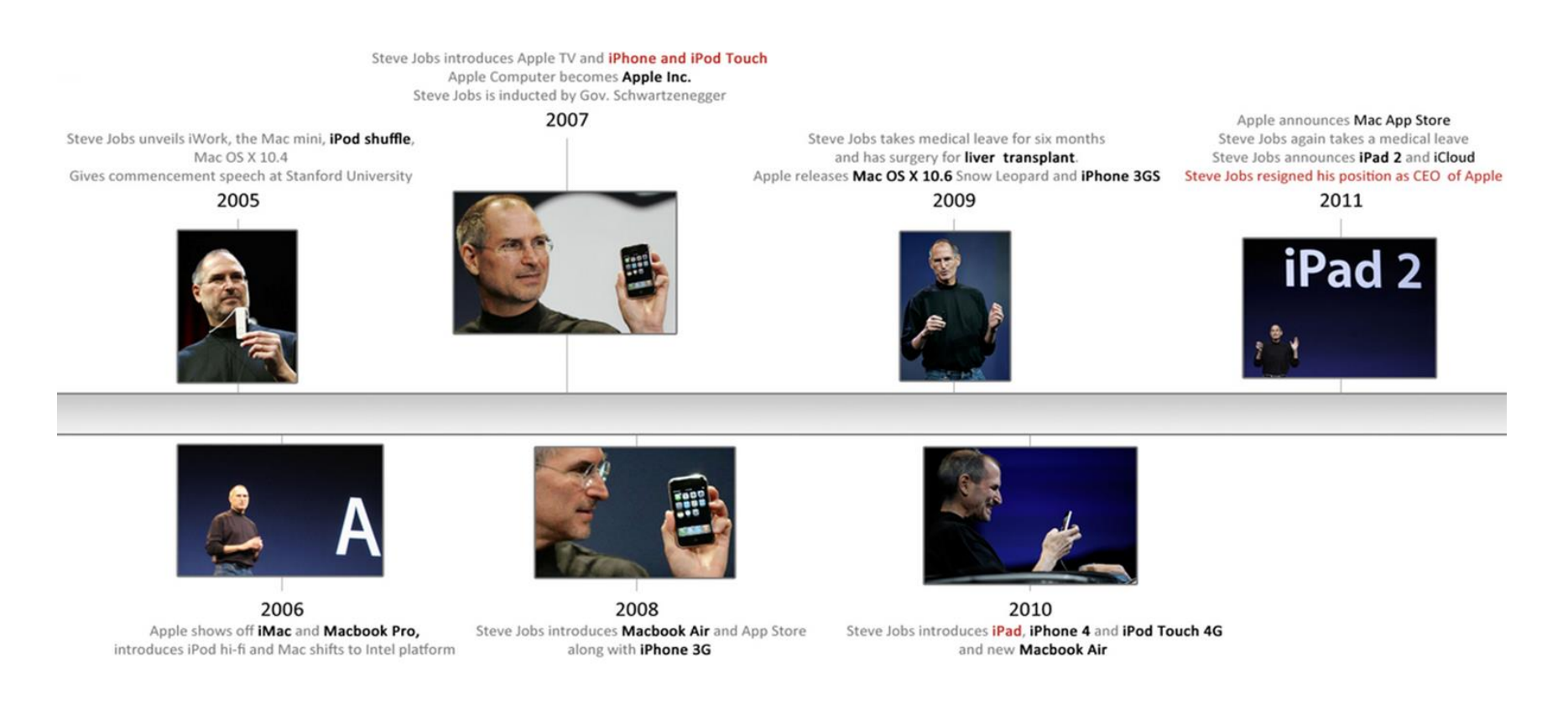

Πηγή: *infographic [www.thegeeksclub.com](http://www.thegeeksclub.com/12054-life-steve-jobs-inforgraphic-timeline/)*

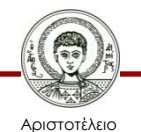

Πανεπιστήμιο Θεσσαλονίκης Τεχνολογίες & Εφαρμογές Πληροφορικής

# **Αναφορές εικόνων (1/6)**

- 1. ASCII full [https://commons.wikimedia.org/wiki/File%3AASCII\\_full.svg](https://commons.wikimedia.org/wiki/File:ASCII_full.svg) By Arite (Own work. Created in Inkscape 0.44.1) [GFDL ([http://www.gnu.org/copyleft/fdl.html\)](http://www.gnu.org/copyleft/fdl.html) or CC-BY-SA-3.0 ([http://creativecommons.org/licenses/by-sa/3.0/\)](http://creativecommons.org/licenses/by-sa/3.0/)], via Wikimedia Commons from Wikimedia Commons
- 3. Harvard Mark I Computer Left Segment [http://commons.wikimedia.org/wiki/File%3AHarvard\\_Mark\\_I\\_Computer\\_-\\_Left\\_Segment.jpg](http://commons.wikimedia.org/wiki/File:Harvard_Mark_I_Computer_-_Left_Segment.jpg) By Daderot at en.wikipedia [GFDL (<http://www.gnu.org/copyleft/fdl.html>) or CC-BY-SA-3.0 [\(http://creativecommons.org/licenses/by-sa/3.0/\)](http://creativecommons.org/licenses/by-sa/3.0/)], via Wikimedia Commons from Wikimedia Commons
- 4. Two women operating ENIAC [https://commons.wikimedia.org/wiki/File%3ATwo\\_women\\_operating\\_ENIAC.gif](https://commons.wikimedia.org/wiki/File:Two_women_operating_ENIAC.gif) By United States Army (Image from [2]) [Public domain], via Wikimedia Commons from Wikimedia Commons
- 5. UNIVAC-I-BRL61-0977.jpg <http://commons.wikimedia.org/wiki/File:UNIVAC-I-BRL61-0977.jpg> [Public domain], via Wikimedia Commons from Wikimedia Commons

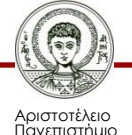

# **Αναφορές εικόνων (2/6)**

- 6. EDVAC [http://commons.wikimedia.org/wiki/File%3AEDVAC.png](http://commons.wikimedia.org/wiki/File:EDVAC.png) See page for author [Public domain], via Wikimedia Commons from Wikimedia Commons
- 10. Demografia en internet [http://commons.wikimedia.org/wiki/File%3ADemografia\\_en\\_internet.gif](http://commons.wikimedia.org/wiki/File:Demografia_en_internet.gif) By turcon.blogia.com (turcon.blogia.com) [GFDL [\(http://www.gnu.org/copyleft/fdl.html](http://www.gnu.org/copyleft/fdl.html)) or CC-BY-SA-3.0 [\(http://creativecommons.org/licenses/by-sa/3.0/](http://creativecommons.org/licenses/by-sa/3.0/))], via Wikimedia Commons from Wikimedia Commons
- 11, 16.IBM PC 1981 makffm

[http://commons.wikimedia.org/wiki/File%3AIBM\\_PC\\_1981\\_makffm.jpg](http://commons.wikimedia.org/wiki/File:IBM_PC_1981_makffm.jpg) By User:FA2010 (Own work) [Public domain], via Wikimedia Commons from Wikimedia Commons

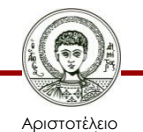

# **Αναφορές εικόνων (3/6)**

- 12. Intel i740 on EP-BXT [http://commons.wikimedia.org/wiki/File%3AIntel\\_i740\\_on\\_EP-BXT.JPG](http://commons.wikimedia.org/wiki/File:Intel_i740_on_EP-BXT.JPG) By Futase tdkr (I took this picture) [Public domain], via Wikimedia Commons from Wikimedia Commons
- 13, 17.Apple Lisa 2 Full

[http://commons.wikimedia.org/wiki/File%3AApple\\_Lisa\\_2\\_Full.jpg](http://commons.wikimedia.org/wiki/File:Apple_Lisa_2_Full.jpg) By Michael Vokabre (originally posted to Flickr as Apple Lisa) [CC-BY-SA-2.0 ([http://creativecommons.org/licenses/by-sa/2.0\)](http://creativecommons.org/licenses/by-sa/2.0)], via Wikimedia Commons from Wikimedia Commons

14, 18.Floppy disk 8inch vs 3.5inch

[http://commons.wikimedia.org/wiki/File%3AFloppy\\_disk\\_8inch\\_vs\\_3.5inch.jpg](http://commons.wikimedia.org/wiki/File:Floppy_disk_8inch_vs_3.5inch.jpg) By Thomas Bohl at de.wikipedia [Public domain], via Wikimedia Commons from Wikimedia Commons

15, 19.Apple Macintosh SE 1984 makffm

[http://commons.wikimedia.org/wiki/File%3AApple\\_Macintosh\\_SE\\_1984\\_makffm.jpg](http://commons.wikimedia.org/wiki/File:Apple_Macintosh_SE_1984_makffm.jpg) By User:FA2010 (Own work) [Public domain], via Wikimedia Commons from Wikimedia Commons

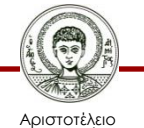

# **Αναφορές εικόνων (4/6)**

- 20. Logo Youtube [https://commons.wikimedia.org/wiki/File%3ALogo\\_Youtube.svg](https://commons.wikimedia.org/wiki/File:Logo_Youtube.svg) By Youtube ([http://www.youtube.com/t/press\\_room\\_image\\_files](http://www.youtube.com/t/press_room_image_files)) [Public domain], via Wikimedia Commons from Wikimedia Commons
- 21. Amazon Kindle 4

[http://commons.wikimedia.org/wiki/File%3AAmazon\\_Kindle\\_4.jpg](http://commons.wikimedia.org/wiki/File:Amazon_Kindle_4.jpg) By CrazyD (photo was taken by my self) [CC-BY-SA-3.0 [\(http://creativecommons.org/licenses/by-sa/3.0](http://creativecommons.org/licenses/by-sa/3.0))], via Wikimedia Commons from Wikimedia Commons

22. IPhone 4

[http://commons.wikimedia.org/wiki/File%3AIPhone\\_4.jpg](http://commons.wikimedia.org/wiki/File:IPhone_4.jpg) By Yutaka Tsutano (<http://www.flickr.com/photos/ivyfield/4731067532/>) [CC-BY-2.0 [\(http://creativecommons.org/licenses/by/2.0\)](http://creativecommons.org/licenses/by/2.0)], via Wikimedia Commons from Wikimedia Commons

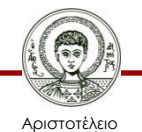

# **Αναφορές εικόνων (5/6)**

- 23. Imac 2007 [https://commons.wikimedia.org/wiki/File%3AImac\\_2007.png](https://commons.wikimedia.org/wiki/File:Imac_2007.png) By photo: Robert Nelson from Tarpon Springs, Florida, USA derivative work: Max Naylor (Unboxing the 24" iMac) [CC-BY-2.0 [\(http://creativecommons.org/licenses/by/2.0\)](http://creativecommons.org/licenses/by/2.0)], via Wikimedia Commons from Wikimedia Commons
- 24. Windows logo 2006

[http://commons.wikimedia.org/wiki/File%3AWindows\\_logo\\_-\\_2006.svg](http://commons.wikimedia.org/wiki/File:Windows_logo_-_2006.svg) By Rounakr94 (Own work) [Public domain], via Wikimedia Commons from Wikimedia Commons

25. Samsung Omnia 7 clean

[http://commons.wikimedia.org/wiki/File%3ASamsung\\_Omnia\\_7\\_clean.jpg](http://commons.wikimedia.org/wiki/File:Samsung_Omnia_7_clean.jpg) By Luca Viscardi from milano, italy (samsung omnia 7 - 05) [CC-BY-SA-2.0 [\(http://creativecommons.org/licenses/by-sa/2.0](http://creativecommons.org/licenses/by-sa/2.0))], via Wikimedia Commons from Wikimedia Commons

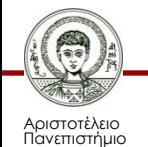

# **Αναφορές εικόνων (6/6)**

26. IPad 2

[http://commons.wikimedia.org/wiki/File%3AIPad\\_2.jpg](http://commons.wikimedia.org/wiki/File:IPad_2.jpg) By Matthew Downey (Own work) [CC-BY-SA-3.0 [\(http://creativecommons.org/licenses/by-sa/3.0](http://creativecommons.org/licenses/by-sa/3.0))], via Wikimedia Commons from Wikimedia Commons

27. Android robot

[http://commons.wikimedia.org/wiki/File%3AAndroid\\_robot.png](http://commons.wikimedia.org/wiki/File:Android_robot.png) By Google [\(http://www.android.com/branding.html\)](http://www.android.com/branding.html) [CC-BY-SA-3.0 [\(http://creativecommons.org/licenses/by-sa/3.0](http://creativecommons.org/licenses/by-sa/3.0))], via Wikimedia Commons from Wikimedia Commons

28. Εικόνα (infographic): Εφημερίδα «Καθημερινή»

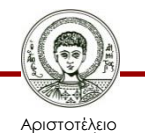

Πανεπιστήμιο Θεσσαλονίκης

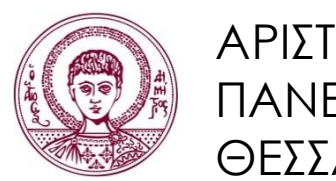

ΑΡΙΣΤΟΤΕΛΕΙΟ ΠΑΝΕΠΙΣΤΗΜΙΟ ΘΕΣΣΑΛΟΝΙΚΗΣ

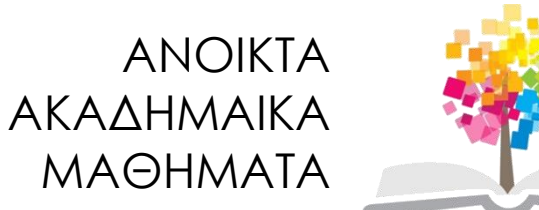

# **Τέλος Ενότητας**

#### Επεξεργασία: Γιομελάκης Δημήτριος Θεσσαλονίκη, Εαρινό εξάμηνο 2012-13

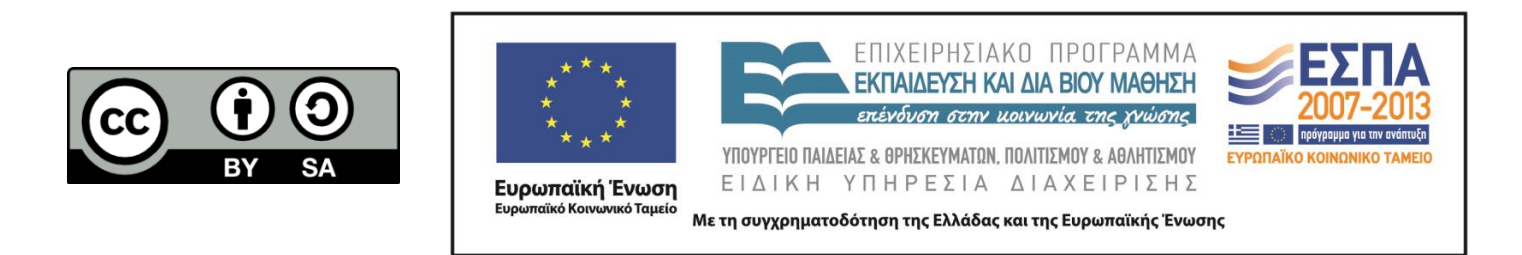